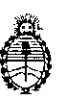

**Ministerio de Salud Secretaría de Políticas, Regulación e lnstitutos** A.N, M. AT

# **DISPOSICIÓN N°**  $[0, 0, 8]$  7

, I

> $\mathbf l$ I

> > $\mathbf i$

 $\mathbf I$ 

 $\mathbf{I}$ 

## **1** 1, BUENOS AIRES 3 1 *ENE* 2017

VISTO, el expediente nº 1-47-3110-2762/16-8 del Registro de la " , .<br>Administración Nacional de Medicamentos, Alimentos y Tecnología Médica y,

 $\mathbf{r}$  . The contract of the contract of the contract of the contract of the contract of the contract of the contract of the contract of the contract of the contract of the contract of the contract of the contract of th

': CONSIDERANDO: \

 $\vdots$  ,  $\vdots$  Que por las presentes actuaciones la firma BIOMERIEUX ARGEN $\ddagger$ INA S.A. solicita la modificación del producto diagnóstico de de uso In Vitro denominado . The contract of the contract of the contract of the contract of the contract of the contract of the contract of the contract of the contract of the contract of the contract of the contract of the contract of the contrac .<br>HSV1 HSV2 VZV R-gene® QUANTIFICATION KIT (Ref: 69-004B), autorizado por Certificado Nº 008073.

Que a fojas 79 consta el informe técnico producido por el Servicio de Productos para Diagnóstico que establece que los productos reúmen las I condiciones de aptitud requeridas para su autorización.

, , I

 $\frac{1}{2}$ . Que se ha dado cumplimiento a los términos que establecen la Ley N° 16'.463, y Resolución Ministerial Nº 145/98 y Disposición Nº 2674/99.

, :  $\mathbf{r}$  ,  $\mathbf{r}$  ,  $\mathbf{r}$ : : Que la presente se dicta en virtud de las facultades conferidas por los , I, and I, and I, and I, and I, and I, and I, and I, and I, and I, and I, and I, and I, and I, and I, and I, and I, and I, and I, and I, and I, and I, and I, and I, and I, and I, and I, and I, and I, and I, and I, and I, Decretos N° 1490/92 <sup>Y</sup> por el Decreto N° 101de fecha 16 de diciembre del 2015.

, i.e., the contract of the contract of the contract of the contract of the contract of the contract of the contract of the contract of the contract of the contract of the contract of the contract of the contract of the c , ; 1. The contract of the contract of the contract of the contract of the contract of the contract of the contract of the contract of the contract of the contract of the contract of the contract of the contract of the co

Por ello;

, In the contract of the contract of the contract of the contract of the contract of the contract of the contract of the contract of the contract of the contract of the contract of the contract of the contract of the cont •ELADMINISTRADOR NACIONAL DE LA ADMINISTRACIÓN NACIONAL DE I

MEDICAMENTOS,ALIMENTOS Y TECNOLOGÍA MÉDICA

DISPONE:

ARTÍCULO 1º.- Autorizase a la firma BIOMERIEUX ARGENTINA S.A. el cambio de , In the contract of the contract of the contract of the contract of the contract of the contract of the contract of the contract of the contract of the contract of the contract of the contract of the contract of the cont nombre y nueva temperatura de conservación del producto de diagnóstico de uso

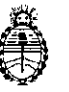

#### **M inisterio de Salud \ ~ Secretaría de Políticas, Regulación e Institutos**  $A.N. M. A.T$

! I I I I

I

I I I

I

fd

In Vitro denominado HSV1 HSV2 VZV R-gene® QUANTIFICATION KIJT (Ref: 69-004B) que en lo sucesivo se denominará HSV 1 HSV2 VZV R-gene  $\circledR$  Real Time<br>  $\circledR$  Quantification and Detection Kit con una vida útil de VEINTICUATRO (24) meses<br>  $\circledR$  desde la fecha de elaboración, conservado entre -Quantification and Detection Kit con una vida útil de VEINTICUATRO (24) meses

 $D$ ISPOSICIÓN N°  $\{ \}$  0 8

ARTÍCULO 2º - Acéptense los nuevos proyectos de Rótulos y Manual de Instrucciones a fojas 73 a 78; Desglosándose fojas 77 a 78 y  $\mu$ 9 a 54; Desglosándose fojas 19 a 30 donde deberán constar las modificaciones descriptas en el artículo 1º precedente.

ARTICULO 3º.- Practíquese la atestación correspondiente del Certificado nº *b08073,* cuando els mismos se presente acompañado de la fotocopia autenticada In the contract of the contract of the contract of the contract of the contract of the contract of the contract of the contract of the contract of the contract of the contract of the contract of the contract of the contra de la presente Disposición.

ARTÍCULO 4º - Regístrese; gírese a la Dirección de Gestión de Informació Técnica a sus efectos, por el Departamento de Mesa de Entradas notifíquese al  $\mathbf{1}$  is a set of the set of the set of the set of the set of the set of the set of the set of the set of the set of the set of the set of the set of the set of the set of the set of the set of the set of the set of th interesado y hágasele entrega de la copia autenticada de la presente Disposición junto con la copia de los proyectos de rótulos, manual de instrucciones. Cumplido, archívese.-

Expediente nO: 1-47-3110-2762/16-8

DISPOSICIÓN Nº: 1087

**1If. IiIO¡¡iOliliJiii¡ ,,¡¡\_** Subadministrador Nacional **Á.N.M.A.T.**

 $\mathbf l$ I

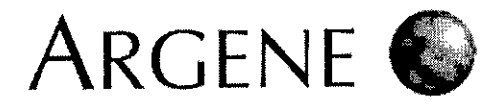

HSV1 HSV2 VZV R-gene® **REF** 69-004 REF69-004B

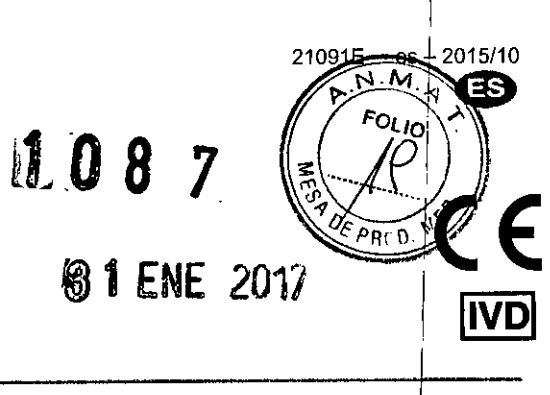

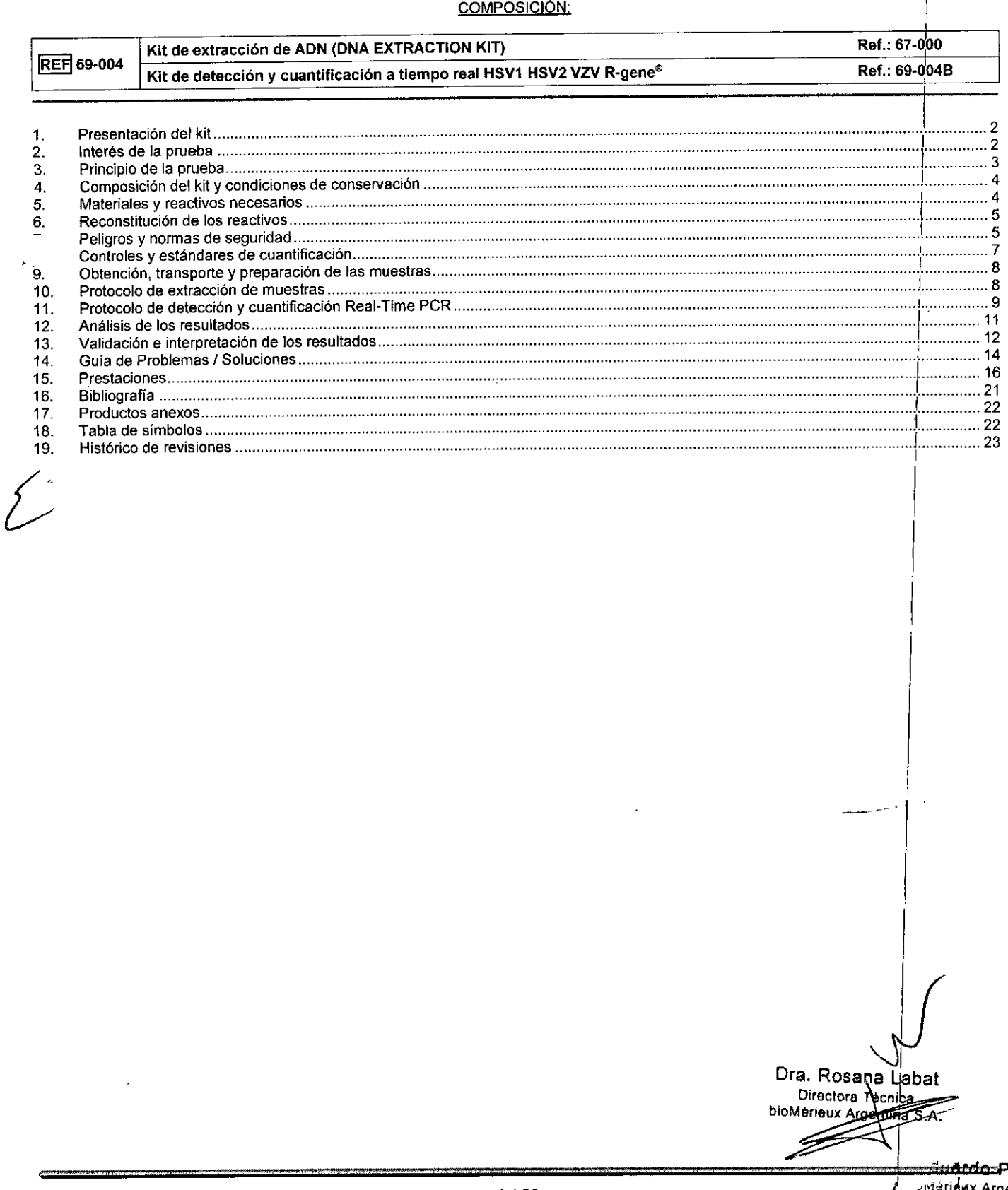

 $\cdot$ 

I

I

## 1. Presentación del kit

*Herpesvíridæ* es una familia de virus ADN que causan un amplio espectro de infecciones en humanos. La primoinfección, por lo general, se limita a las membranas mucosas y la piel. Tras la primoinfección el virus persiste en el huésped mediante el establecimiento de una infección r latente. En casos de inmunosupresión crónica o transitoria, el virus se puede reactivar y generar una infección recurrente.

Existen ocho *Herpesviridae* humanos, de los cuales el virus del herpes simple de tipo 1 (HSV-1) y 2 (HSV-2) y el virus del herpes zóster (VZV) I son los más comunes en pacientes inmunocompetentes. Las infecciones vinculadas con estos virus, que habitualmente son benignas<sub>i</sub> puedei evolucionar en formas clínicas graves como encefalitis, meningitis, retinitis e infecciones neonatales. Estas infecciones graves y habitualmente infrecuentes no permiten la identificación del virus implicado. :

Durante muchos años, diversos antivirales han demostrado ser eficaces en el tratamiento de estas enfermedades si se prescriben pronto y en las dosis adecuadas. En las infecciones graves es, por tanto, esencial obtener un diagnóstico precoz y rápido de la infección.

De las formas graves de infecciones por HSV-1, HSV-2 o VZV en adultos, la encefalitis provocada por el HSV-1, de la que se dan entre 11250000 Y 111 000000 casos al año, puede seguir siendo mortal si no se trata. La encefalitis causada por el HSV-2 o el VZV habitualmente tiene un pronóstico más favorable. La encefalitis neonatal en recién nacidos puede producirse tanto por el HSV-1 como por el HSV-2, pero el HSV-2 es el responsable de los trastornos neurológicos más graves. El VZV se ha asociado durante mucho tiempo a la encefalitis en persona inmunodeprimidas pero, gracias a las técnicas de detección del genoma vírico, se ha descubierto cada vez con más frecuencia en infecciones de tipo meningoencefalitis en sujetos inmunocompetentes.

Aunque los cultivos inmunológicos y las técnicas de detección convencionales son adecuados para las infecciones cutáneas: benignas causadas por estos virus, no son adecuados para las infecciones graves del sistema nervioso central (SNC) ni para las infecciones congénitas. El tiempo que se tarda en obtener un resultado y la sensibilidad de estas técnicas inmunológicas no son adecuados. !

– en encontración.<br>El kit HSV1 HSV2 VZV R-gene® permite la cuantificación de los virus HSV-1, HSV-2 y VZV por PCR a tiempo real después de la extracción de ADN vírico. El kit HSV1 HSV2 VZV R-gene®, fácil de usar y completo, es apto para cualquier laboratorio.

I Se han validado varios tipos de muestras y sistemas de purificación de ADN (automáticos y manuales) con el kit. El ADN extraído Se amplifica y detecta por una PCR a tiempo real en las plataformas disponibles habitualmente. j

Gracias a un programa de amplificación general dentro de la gama de productos R-gene®, el análisis de las muestras puede llevarse a cabo de forma simultánea para los otros virus: BKV con el kit BK Virus R-gene<sup>®</sup> (ref.: 69-013B), Adenovirus con el kit Adenovirus R-gene<sup>®</sup> (ref.: 69-010B), CMV con el kit CMV R-gene® (ref.: 69-003B), CMV, HHV-6, HHV-7 y HHV-8 con el kit CMV HHV6,7,8 R-gene® (ref.: 69-100B), EBV con el kit EBV R-gene® (ref.: 69-002B) y Parvovirus B19 con el kit Parvovirus B19 R-gene® (ref.: 69-019B).

La validación de un procedimiento de extracción común y un programa de amplificación común (ver el apartado "Prestaciones") para la detección de los virus HSV-1, HSV-2 y VZV y/o enterovirus permite analizar simultáneamente todos estos patógenos con un solo extracto de<br>. – **LCR,** the contract of the contract of the contract of the contract of the contract of the contract of the contract of the contract of the contract of the contract of the contract of the contract of the contract of the co

Los resultados se validan por medio de diferentes controles facilitados con el kit, entre los que se incluye un control de extracción.

#### Interés de la prueba 2.

El kit HSV1 HSV2 VZV R-gene® se utiliza para detectar y/o medir la carga viral de HSV-1, HSV-2 y VZV en liquido cefalorraquídeo (LCR), citologías ginecológicas, muestras ORL (otorrinolaringoiógicas) y oftalmológicas, exudados cutáneos y de mucosas y líquido de lavado broncoalveolar (LBA).

Este kit no se puede utilizar para screening de donantes.

Combinados con otros métodos de investigación biológicos (diagnóstico por medio de imágenes, análisis bioQulmico e inmunológico, etc.), los resultados obtenidos con el kit HSV1 HSV2 VZV R-gene® permiten diagnosticar primoinfecciones o reactivaciones virales, controlar su desarrollo y, por tanto, mejorar la eficacia del tratamiento.

La cuantificación de los virus HSV-1, HSV-2 y VZV con el kit HSV1 HSV2 VZV R-gene® se puede realizar simultáneamente la valoración de la carga viral del EBV con el kit EBV R-gene® kit (ref.: 69-002B), la valoración de la carga viral del Adenovirus con el kit Adenovirus R-gene (ref.: 69-010B), de la carga viral del CMV, HHV-6, HHV-7 y HHV-8 con el kit CMV HHV6,7,8 R-gene® (ref.: 69-100B), de la carga viral del BKV con el kit BK Virus R-gene® (ref.: 69-013B de la carga viral del CMV con el kit CMV R-gene® (ref.: 69-003B) y de la carga viral del parvovirus B19 con el kit Parvovirus B19 R-gene® (ref.: 69-019B). Esto se debe a que los protocolos y las técnicas de amplificación son dénticas para todos los virus AON detectados o cuantificados mediante los kits R-GENE por Real-Time PCR. :

Las premezclas de amplificación de HSV1, HSV2 y VZV incluidas en el kit HSV1 HSV2 VZV R-gene® (ref.: 69-004B) también están disponible por separado con la referencia 71-015 HSV1 r-gene® para la amplificación del HSV-1, con la referencia 71-016 HSV2 r<sup>1</sup>gene® para la amplificación del HSV-2 y con la referencia 71-017 VZV r-genee para la amplificación del VZV. *i*

Estos productos se pueden utilizar en combinación con el kit HSV1 HSV2 VZV R-gene® (ref.: 69-004B) para completar el número de pruebas que se deben realizar, cuando sea necesario.

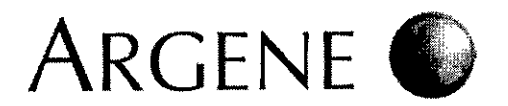

 $\overline{M}$  $21091E - es - 2015/10$  $1.087$   $\circ$ 

 $\kappa_{\rm Q}$ 

ה∂^

I

### 3. Principio de la prueba

#### 3.1 Tipo de muestra

- El kit HSV1 HSV2 VZV R-gene® se utiliza para detectar y/o medir la carga viral de los virus HSV-1, HSV-2 y VZV en! líquido cefalorraquldeo (LCR), citologías ginecológicas, muestras ORL y oftalmológicas, frotis cutáneos y de mucosas y líquido de; lavado broncoalveolar (LBA). La carga viral se mide utilizando un estándar de cuantificación común para los tres virus incluido en el kit.
- El estándar de cuantificación para HSV-1, HSV-2 y VZV es lineal de 500 copias/mL a 10<sup>7</sup> copias/mL, es decir, de 10 copias<sup>/</sup>PCR a 200 000 copias/PCR. Los resultados se expresan en número de copias/mL de muestra. Los resultados se validan con controles de extracción, inhibición, y controles positivos y negativos que se suministran con el kit HSV1 HSV2 VZV R-gene®.
- El kit HSV1 HSV2 VZV R-gene® permite el análisis (incluidos los controles) de 60 muestras.

#### 3.2 Extracción de AON virico

• Los siguientes métodos de extracción de ADN han sido probados y validados con el kit HSV1 HSV2 VZV R-gene® (ref.: 69-004B):

- o Instrumento MagNA Pure Compact
- o NucliSENS<sup>®</sup> easyMAG<sup>®</sup>
- o OIAcube
- o QIAamp<sup>®</sup> DNA Blood Mini kit (extracción manual)
- $\circ$  DNA EXTRACTION kit (extracción manual)
- o QIAamp<sup>®</sup> MinElute<sup>®</sup> Virus Spin kit (extracción manual)
- DNA/RNA EXTRACTION kit (extracción manual)
- El ADN diana presente en la muestra y en el control de extracción + inhibición (IC2) se extrae utilizando uno de los métodos de extracción validados citados anteriormente.
- La técnica usada por el DNA Extraction kit (ref.: 67-000) manual asocia las propiedades selectivas de unión de los geles de sílice con la velocidad de microcentrifugación. Primero se lisan la muestra y el control de extracción + inhibición (IC2) con proteasa, en un tampón elegido para optimizar la capacidad de unión del ADN a la membrana. La utilización de las columnas de sílice permite, tras el recubrimiento del ADN, lavar eficazmente la muestra para eliminar los agentes contaminantes. Una vez realizada la elución, el ADN purificado obtenido se puede utilizar para la amplificación.

#### 3.3 Amplificación y detección a tiempo real

- La amplificación se realiza mediante el uso de la tecnología de sondas de hidrólisis TaqMan de la nucleasa 5' (patentes n.º 5210015, 5487972). La mezcla de amplificación lista para usar incluye cebadores, dNTP, tampón de amplificación, polimerasa Taq, sondas específicas para los virus HSV-1, HSV-2 y VZV y los cebadores y la sonda especfficos para el control interno (IC2), que deben someterse también a todo el procedimiento de extracción (antes de la lisis).
- Las siguientes plataformas de PCR a tiempo real se han probado y validado con el kit HSV1 HSV2 VZV R-gene® (ref.: 69-004B):
	- o LightCycler 1.0, LightCycler 2.0 y LighlCycler 480 (System 11)
	- o Sistemas AppliedBiosystems 7000, 7500, 7500 Fast, 7500 Fast Dx, 7900, StepOne, ViiA™ 7 Real-Time PCR (con bloque para placas de 96 pocillos y placas de pocillos Fast 96)
	- o SmartCycler 2.0
	- o Rotor-Gene
	- o Mx3005P o Versant kPCR Molecular System AD
	- o Sistema Dx Real-Time y sistema CFX96
- Las muestras extraídas se amplifican y detectan al mismo tiempo.
	- El fragmento amplificado para el HSV-l se encuentra en el gen US7. Tamafío del fragmento amplificado: 142 pares de bases.
	- El fragmento amplificado para el HSV-2 se encuentra en el gen US2. Tamaño del fragmento amplificado: 177 pares de bases.
	- El fragmento amplificado para el VZV se encuentra en el gen gp19. Tamaño del fragmento amplificado: 114 pares de bases.
- Estándar de 4 puntos (QS1, QS2, QS3, QS4) que comprende entre 2000 y 2 copias/µL de ADN estándar que incluve entre 20 000 v 20 copias de cada plásmido por PCR, utilizado para generar una curva estándar a partir de la cual se cuantifican las muestras analizadas. Cada punto del estándar de cuantificación contiene tres plásmidos específicos de cada virus. <sup>1</sup>
- El punto QS3 contiene 20 copias/µL de ADN estándar correspondiente a 200 copias de cada plásmido por amplificación. QS3 permite medir la carga viral de los tres virus mediante una curva estándar externa que se ha creado anteriormente con los 4 puntos proporcionados. De este modo, los cuatro puntos no tienen que crearse cada vez que se realice una nueva operación (siempre y cuando se cumplan las condiciones descritas en el apartado "Estándar de cuantificación QS3"). También sirve de control positivo para la detección cualitativa del HSV-1, el HSV-2 y el VZV.
- El control de sensibilidad (5C) contiene tres plásmidos especfficos para cada virus. La concentración es de 0,5 copias/I.lL de ADN estándar que se corresponde a 5 copias/PCR. Este control (SC) se utiliza para comprobar el funcionamiento del kit con el tiempo.
- comenzando por la fase de lisis, que cada prueba se ha extraído correctamente y no contiene inhibidores.

- Además, se incluye un control de extracción + inhibición (IC2) en el kit HSV1 HSV2 VZV R-gene®, ref.: 69-004B para comprobar,<br>
comenzando por la fase de lisis, que cada prueba se ha extraído correctamente y no contiene i Los datos de funcionamiento proporcionados han sido validados y están garantizados si el kit se utiliza con las técnicas de extracción y los instrumentos de amplificación recomendados en la ficha técnica (ver el apartado "Prestaciones").
	- Para seguir la evolución de la carga viral de un paciente prueba tras prueba, es necesario que los análisis sucesivos de las muestras se realicen siguiendo exactamente el mismo protocolo y con las partes el mismo protocolo y con las partes el mismo protocolo y con las partes el mismo protocolo y con las partes el extrem mismas combinaciones de instrumentos de extracción/amplificación.

Directora Técnica bioMérieux Argentine S<sub>i</sub>A.

uardo Peluffo

ax Argentina SA<br>ODERADO DNI 28 167.514 I

I

**∣** 

I I I I

 $\mathbf i$ I

I

I,

#### **Composición del kit y condiciones de conservación** :4.

*Ficha técnica:* **1** *ficha técnica facilitada en el kit* **o** *que* **se** *puede descargar desde [www.biomerieux.comAechlib](http://www.biomerieux.comAechlib)*

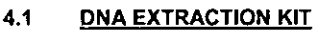

67-000

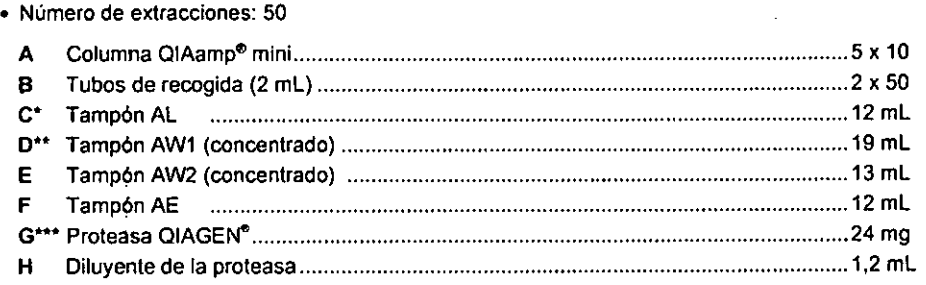

**•. •• ••••**: consulte "Peligros y normas de seguridad

· Este kit se puede conservar antes y después de su apertura en un lugar seco a una temperatura de +2 °C/+8 °C hasta la fecha de caducidad indicada en el envase, salvo la proteasa QIAGEN, que se mantiene estable durante 6 meses a temperatura ambiente cuando está liofilizada. Tras la reconstitución, debe conservarse en alícuotas a -15 °C/-31 °C para evitar la congelación y **descongelación sucesivas.**

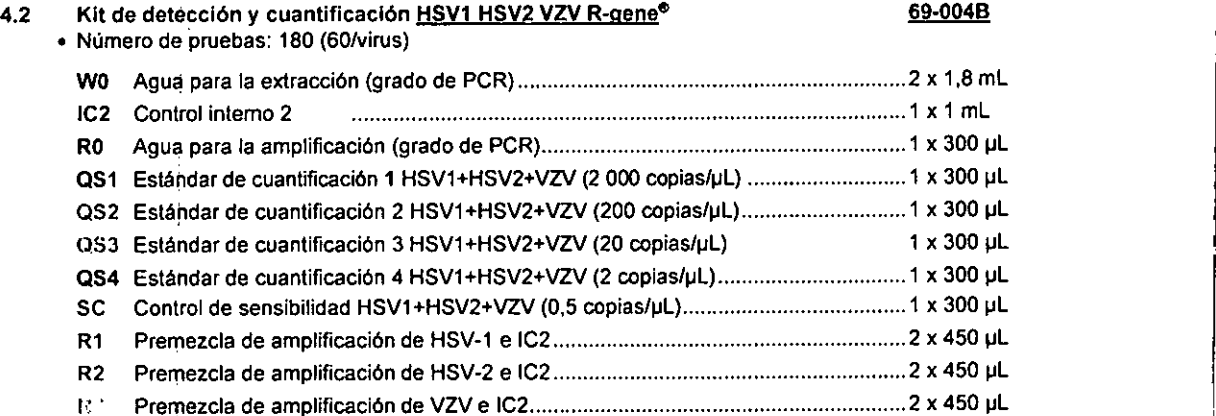

. Tras recibirlo, el kit (ref. 69-004B) debe conservarse, antes y después de abrirlo por primera vez, a -15 °C/-31 °C en un lugar oscuro **hasta la fecha de caducidad. :**

Antes y después de abrir el kit (ref. 69-004B) por primera vez, los estándares de cuantificación (QS1,QS2,QS3, QS4), el control de sensibilidad(SC), el control interno 2 (IC2) y el reactivo(W0)deben conservarse a -15 °C/-31 °C en la sala de extracción. Las **premezdas (R1, R2,** R.~)**Y el reactivo (RO)deben conservarse a -15** *°C/-31* **oC en la sala reseNada para la preparación de la premezcla.** I

#### 5. **Materiales y reactivos necesarios** ., --í -,

#### **5.1 Para la extracción de las muestras**

#### 5.1.1 Con el DNA EXTRACTION KIT (ref.: 67-000):

- **• Etanol de 96-100%**
- Centrifuga de mesa (6000 *g-* 12 000 *g)*
- **• Agitador tipo vórtex**
- **• Tubos de polipropileno para microcentrifugación (1,5 mL, 2 mL)**
- **• Sat\o maria (+56 oC)**
- **• Micropipetas y puntas con filtro**
- **• Guantes desechables**

"1:

#### **5.1.2 Con otros métodos de extracción validados:**

**• Siga las instrucciones del fabricante.**

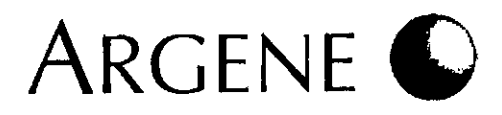

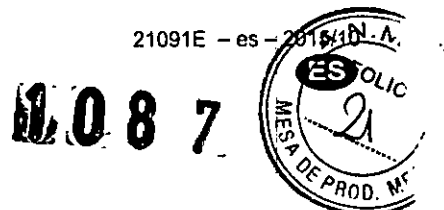

[

#### 5.2 Para el kit de detección cuantitativa 69-0048

- Micropipeta (P20) y puntas con filtro estériles de 20 µL.
- · Termocicladores sistema LightCycler 1.0, LightCycler 2.0, LightCycler 480 (System II), ABI 7000, ABI 7500, ABI 7500 Fast, ABI 7500 Fast Dx. ABI 7900, StepOne System. ViiA™ 7 Real-Time PCR (con bloque para placas de 96 pocillos o placas de pocillos Fast 96), sistema Rotor-Gene. SmartCycler 2.0, Mx3005P. Versant kPCR Molecular System AD, sistema Dx Real-Time y sistema CFX96. I
- Centrifuga de carrusel LC para LightCycler, microcentrifuga de mesa (7000 g), centrifuga de placas para Applied Biosystems, Mx3005P o Versant kPCR Molecular System AD .
- Guantes desechables .
- Capilares, tubos o placas apropiados para cada instrumento de amplificación en tiempo real validado con el kit HSV1 HSV2 VZV R-gene<sup>e</sup>.
- Bloque frio adecuado para cada instrumento de amplificación a tiempo real validado con el kit HSV1 HSV2 VZV R-gene<sup>e</sup>.
- Lámpara UV.
- Estación de trabajo o pantalla de plexiglás para la distribución de muestras y premezclas. <sup>j</sup>
- Kit para crear archivos de compensación de color: Colour Compensation r-gene® (ref.: 71-103) para la interpretación de los résultados obtenidos con LightCycler 2.0.

### 6. Reconstitución de los reactivos

Este paso hace referencia al uso del kit de extracción de muestras: ONA EXTRACTION KIT (ref.: 67.000).

- 6.1 Preparación de soluciones concentradas de proteasa
	- Añada 1,2 mL de diluyente de la proteasa (H) a los 24 mg de proteasa liofilizada (G).
	- Consérvela en alícuotas a -15 °C/-31 °C (evite la congelación y descongelación repetidas).
- 6.2 Preparación de tampón AL (C)
	- $\bullet$  Consérvelo a +2 °C/+8 °C.
	- Mezcle bien el tampón AL (C) antes de su uso .
	- No conserve la proteasa mezclada con el tampón AL (C) .
	- · Para disolver cualquier precipitado que aparezca en el tampón AL (C), caliéntelo a +70 °C.

#### 6.3 Preparación del tampón AW1 (O) <sup>1</sup>

- $\bullet$  Consérvelo a +2 °C/+8 °C.
- El tampón AW1 (O) se suministra como concentrado. Antes de utilizarlo por primera vez, aftada 25 mL de etanol (96-100%) a 19 mL de tampón concentrado.

#### 6.4 Preparación del tampón AW2 (El

- $\bullet$  Consérvelo a +2  $\degree$ C/+8  $\degree$ C.
- El tampón AW2 (E) se suministra como concentrado. Antes de utilizarlo por primera vez, afiada 30 mL de etanol (96-100%) a 13 mL de tampón concentrado.

#### 7. -Peligros - - -'.- y normas - - --- de. seguridad -~.- - - -- - --- ,

- Este kit está diseñado exclusivamente para uso *in vitro.*EI kit lo debe manejar personal cualificado de acuerdo con las buenas prácticas de laboratorio y las instrucciones de manipulación para biologla molecular. <sup>1</sup>
- Lea todas las instrucciones antes de usar el kit.

#### Peligros y normas de seguridad generales

- Lleve un equipo de protección, es decir: guantes desechables, bata, gafas de protección y mascarilla.
- Evite cualquier contacto entre los reactivos y la piel. Lave inmediatamente con abundante agua en caso de contacto .
- Las muestras se deben preparar en un espacio de seguridad biológica.
- No pipetee nunca con la boca .

¿

- No fume, coma ni beba en zonas que sean solamente de trabajo. .
- Los reactivos sin usar deberán tratarse como residuos químicos peligrosos y desecharse como corresponde. Deseche los reactivos usados, asf como cualquier otro material desechable contaminado, siguiendo los procedimientos para productos infeCciosos o

potencialmente infecciosos.<br>Es responsabilidad de cada laboratorio manipular los residuos y efluentes producidos según su naturaleza y grado de peligrosidad, as como tratarlos y desecharlos (o encargar que se traten o desechen) de acuerdo con las normativas aplicables.

• El tampón AW2 y el disolvente de la proteasa contiene azida de sodio, que puede reaccionar con tuberlas de plomo o cobre para formar azidas de metal explosivas. Si se desecha cualquier líquido que contenga azida de sodio por el sistema de tuberías, deberá dejarse correr agua por el desagüe para evitar que se acumule.

#### 7.2 Peligros y normas de seguridad para biología molecular

- Para los procedimientos de amplificación se necesitan técnicas muy desarrolladas para evitar el riesgo de contaminación de las muestras: 1
	- Las fases de preparación de reactivos, preparación de muestras y amplificación deben desarrollarse en zonas de trabaj separadas. Los movimientos en el laboratorio deben ir en una dirección solamente: de la zona de preparación de reactivos a la zona de amplificación. Asigne un juego de batas de laboratorio y pipetas a cada zona. No introduzca nunca un producto amplificado en las zonas de preparación de reactivos o muestras. '
	- Las pipetas empleadas para manipular las muestras se deben reservar para este fin solamente. Estas pipetas deben ser pipetas de desplazamiento positivo o pipetas equipadas con puntas con filtro. Todas las puntas deben estar esterilizadas.
	- Las pipetas empleadas para preparar y distribuir los reactivos se deben reservar también para este fin solamente. Los reactivos requeridos para la amplificación deben alicuotarse para que se usen en un único experimento.
	- requeridos para la amplificación deben alicuotarse para que se usen en un univo experimento.<br>Los tubos con distintas muestras y distintas premezclas de amplificación no se deben abrir nunca aQraeca.<br>Las muestras usadas se
	- Las muestras usadas se deben reservar exclusivamente para este análisis. *b Ofro*

абэı  $\frac{p_{\text{enting}}}{s_{\text{A}}}$ 

o Peluffo Argentine SA **JERAUO** 4.167.514

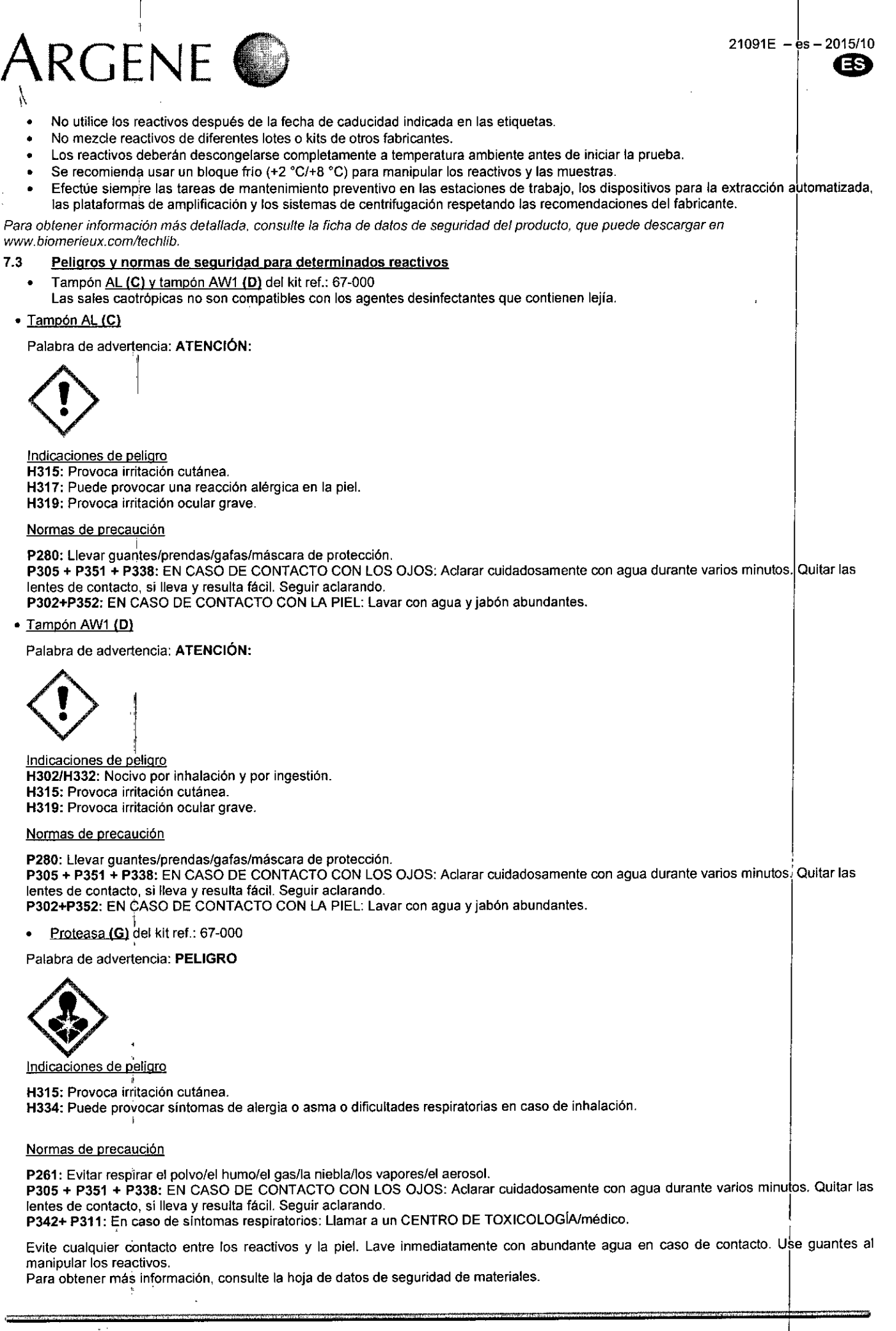

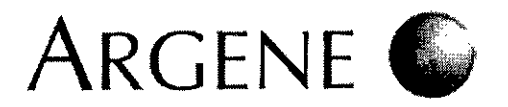

## 8. Controles y; estándares de cuantificación

530 nm = el canal de lectura "FAM<sup>TM"</sup> o "Green"u otro, dependiendo de la plataforma de PCR a tiempo real. Para simplificar las camposciones *solo se utiliza el término "530 nm".* 

560 nm = el canal de lectura "VIC<sup>TM</sup>", "Hex<sup>TM</sup>" u otro, según las plataformas de PCR a tiempo real. Para simplificar las instrucciones, solo se *utiliza el término "560 nm",* <sup>i</sup>

CT = Crossing Threshold para la mayoría de las plataformas de PCR a tiempo real o CP (Crossing Point) para la gama de instrumentos *UghlCycler. Para simplificar las instrucciones, solo se utiliza el término* "Gr.

ATENCiÓN: respete el orden con el que se anadeo las muestras y los controles. (Ver el apartado "Preparación de la amplificación").

#### 8.1 Estándares de cuantificación internos (QS1, QS2, QS3, QS4)

- Es necesario el uso de la gama de estándares de cuantificación internos para la cuantificación de muestras. <sup>1</sup>
- Los estándares de cuantificación se usan para generar una curva estándar a partir de la cual se calcula la carga viral.
- Cada punto del estándar de cuantificación contiene tres plásmidos especfficos de cada virus. <sup>I</sup>
- La gama de estándares de cuantificación va desde las 2000 copias/µL (QS1) hasta las 2 copias/µL (QS4).
- Los estándares de cuantificación deben designarse como "estándar", y sus valores deben introducirse cuando las muestras se registran en el software para el análisis de los resultados .
- Lectura de señal a 530 nm.

#### n o

- Estándar de cuantificación (~l <sup>1</sup> El estándar de cuantificación ~ permite importar la curva estándar creada en la primera operación. I
- La importación de la curva estándar por medio del QS3 solo es posible si se usan kits HSV1 HSV2 VZV R-gene® con el mismo número de lote. El periodo que transcurra entre la operación que define la curva estándar con los cuatro estándares de cuantificación y la operación en la que se use la curva estándar importada no debe superar los 3 meses. ,
- Los sistemas Applied Biosystems 7000, 7500, 7500 Fast, 7500 Fast Dx, 7900, StepOne, ViiA™ 7 Real-Time PCR, el sistema Dx Real-
- Time, el sistema CFX 96 Real~Time, Mx3005P y Versant kPCR Molecular 8ystem AD no permiten importar la curva estándar .
- Lectura de señal a 530 nm. I

Nota: en caso de tratarse de una detección cualitativa únicamente, QS3 sirve como control positivo para verificar el correcto desarrollo de la *fase de amplificación.* <sup>I</sup>

#### 8.3 Control de sensibilidad (SC)

- El control de sensibilidad (SC) permite validar el funcionamiento del ensayo a lo largo del tiempo.
- El control de sensibilidad (SC) contiene tres plásmidos específicos para cada virus.
- El control de sensibilidad se amplifica con la premezcla de amplificación (R1, R2 o k) de acuerdo con el virus buscado en el experimento .
- Analizado de manera sistemática, el control de sensibilidad (SC) equivale a una muestra ligeramente positiva. Por ello, ocasionalmente podría dar un resultado negativo.
- Lectura de señal a 530 nm.

#### Controles de extracción + inhibición 8.4

- Control de extracción + inhibición de muestras (IC2sample) 8.4.1
	- Este control consiste en un control interno (IC2) que se agrega a las muestras de los pacientes, se extrae y amplifica para verificar la eficacia de la extracción y detectar la presencia de posibles inhibidores. <sup>1</sup>
	- Lectura de señal a 560 nm.
	- 2 Control de extracción + inhibición de referencia (IC2WO)
	- Este control consiste en un control interno (IC2) que se agrega al control de extracción negativo (WO), se extrae y amplifica al mismo tiempo que las muestras de pacientes para obtener una referencia (IC2WO). Debe compararse con los resultados del control de extracción + inhibición de las muestras del paciente (IC2sample).
	- Lectura de señal a 560 nm. ¡
		- ⇒ Los valores de CT (Crossing Threshold) de estos dos controles IC2W0 e IC2sample a 560 nm se pueden comparar para evaluar la eficacia de la extracción y detectar la presencia de posibles inhibidores. !

#### 8.5 Controles negativos

- 8.5.1 Control negativo de extracción + amplificación (IC2W0)
	- Este es exactamente el mismo tubo que el que se describe en el apartado "Control de extracción + inhibición de referencia" . Sin embargo, cuando se analiza a 530 nm, este control hace patente la ausencia de contaminación durante la extracción y amplificación. • Lectura de señal a 530 nm.
- 8.5.2 Control negativo de amplificación (RO)
	- $\bullet$  El control de negativo de amplificación consiste en el reactivo (R0) amplificado en la mezcla de reacción de amplificación (R1, R2 o R3) según el virus deseado.
	- Este control hace patente la ausencia de contaminación durante la amplificación. I
	- El uso de este control es opcional
		- Los valores de CT (Crossing Threshold) de estos dos controles R0 e IC2W0 a 530 nm se pueden comparar para identificar la fase del experimento en la que ha ocurrido la posible contaminación.

**Rosana** abat **Directore** Técnica *bloMerioux Argent* 

∕′

 $21091E - es - 2015/10$ I I

÷

 $rac{r_{0}}{\sqrt{2}}$ 

I

Ll.O 8

برع<br>م

 $\vec{\bm{\gamma}}$ 'o \

21091E **Pes - 2015/10** 

I i

T

1

I

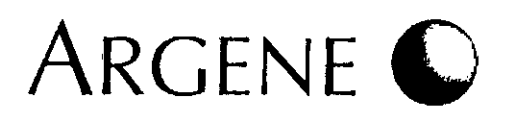

#### Obtención, transporte y preparación de las muestras 9.

Las muestras deben recogerse siguiendo las instrucciones dellaboratorlo.

#### TRANSPORTE DE LAS MUESTRAS

- Las muestras se deben transportar según las normativas locales aplicables para el transporte de muestras biológicas potencialmente infecciosas. Internacional contra la contra de la contra de la contra de la contra de la contra de la contra d
- El laboratorio debe transportar y tratar las muestras en el menor tiempo posible (preferiblemente, en 24 horas). \

#### 9.2 RECOGIDA DE MUESTRAS

#### 9.2.1. Muestras de LCR

- El LCR se obtiene siguiendo las condiciones habituales de punciones lumbares. <sup>1</sup>
- Si se envían al laboratorio muestras de LCR congeladas en hielo seco, deben conservarse a -15 °C/-31 °C o preferiblemente a *.78 'C/.82* 'C. '

### 10. Protocolo de extracción de muestras

ATENCIÓN: Antes de comenzar el procedimiento de extracción, asegúrese de que las muestras descongeladas y los reactivos IC2 y W0 se han mezclado bien.

En la sala reservada para la extracción de muestras \

#### 10.1 DNA EXTRACTION KIT (ref.: 67-000 + IC2+W0)

- Equilibre las muestras IC2 y W0 hasta alcanzar una temperatura de +18 °C/+25 °C.
- Equilibre el tampón AE (F) hasta alcanzar una temperatura de +18 °C/+25 °C.
- Asegúrese de que el tampón AW1 (O), el tampón AW2 (E) Y la solución concentrada de proteasa han sido reconstituidos de acuerdo con las instrucciones de la sección "Reconstitución de los reactivos". • <sup>1</sup>
- Para disolver cualquier precipitado que aparezca en el tampón AL (C), caliéntelo a +70 °C.
- Todos los pasos del centrifugado deberán desarrollarse a temperatura ambiente.

#### 10.1.1 Lisis I

- Preparar e identificar (en la tapa) el mismo número de tubos de microcentrifugado de 1,5 ml que el número de muestras que se vayan <sup>a</sup> analizar. Afiada UN tubo para la extracción de la mezcla de WO <sup>+</sup> IC2. ¡
- Caliente al baño maría hasta los +56 °C.
- Pipetee 200 µL de tampón AL (C) en el fondo de cada tubo de microcentrifugación de 1,5 mL previamente identificado.
- Añada 20 µL de proteasa.
- Añada 10 µL de control interno (IC2).
- Añada 200 µL de W0 en el tubo identificado para la mezcla de W0+IC2.
- Añada 200 µL de muestra en los tubos identificados para las muestras. Puede añadir PBS a la muestra si el volumen de la muestra es inferior a 200 µL. En este caso, el resultado obtenido solo será cualitativo.
- Mezcle la muestra agitando durante 15 segundos. Para garantizar la eficacia de la lisis. es esencial que la muestra se mezcle bien hasta alcanzar una solución homogénea.
- $\bullet$  Incube a +56 °C durante 10 minutos.
- la lisis está comp!eta tras 10 minutos de incubación. Una incubación más prolongada no afecta al rendimiento o a la calidad pel AON extraido. Los posibles agentes infecciosos podrían desactivarse al incubar las muestras a +95 °C durante 15 minutos tras la fase de lisis. No obstante, una incubación prolongada a esta temperatura puede degradar el ADN.
- Centrifugue brevemente los tubos para eliminar cualquier gota del interior de las tapas.

#### 10.1.2 Carga de la columna I

- Añada 200 µL de etanol de 96-100% a cada tubo y mezcle agitando durante 15 segundos.
- Centrifugue brevemente los tubos para eliminar cualquier gota del interior de las tapas. I
- Aplique cuidadosamente cada muestra a una columna QIAamp® en un tubo de 2 mL sin mojar el borde.
- Cierre cada columna para evitar la contaminación cruzada entre muestras y centrifugue a 6000 9 durante 1 minuto. Si la solución no ha traspasado por completo la membrana. centrifugue de nuevo hasta que la columna quede vacla. ¡
- Coloque las columnas en un tubo limpio de 2 ml y deseche los tubos que contienen filtrados. I

#### 10.1.3 Lavado I

- $\bullet$  Abra con cuidado las columnas y añada 500 µL de tampón AW1 (D). Cierre las columnas y centrifugue a 6000  $g$  durante 1 minuto.
- Coloque las columnas en un tubo limpio de <sup>2</sup> ml <sup>y</sup> deseche los tubos que contienen filtrados. ¡
- Abra con cuidado las columnas y añada 500 µL de tampón AW2 (E).
- Cierre las columnas y centrifugue a máxima velocidad (12 000 g) durante 3 minutos .
- Coloque las columnas en un tubo limpio de 2 mL (no suministrado) y deseche los tubos que contienen filtrados.
- Centrifugue durante 1 minuto a máxima velocidad. Este paso elimina cualquier residuo del tampón AW2 (E) en las columnas durante la deceleración de la centrifugadora o cuando las columnas se retiran del rotor .
- Coloque cada columna en un tubo limpio e identificado de 1.5 ml (no suministrado) y deseche los tubos que contienen filtrados.

#### 10.1.4 Eluclón

- $\bullet$  Abra con cuidado las columnas y añada 50  $\mu$ L de tampón AE (F).
- Cierre las columnas e Incube a temperatura ambiente durante 5 minutos .
- Centrifugue a 6000 9 durante 1 minuto .
- 
- El ADN extraído se encuentra en el eluído.<br>El ADN extraído permanece estable durante un año si se conserva a -15 "C/-31 "C.

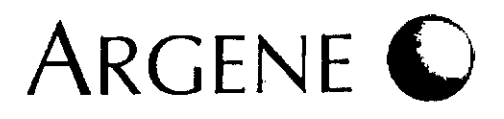

## $21091E - es' - 2015/10$

SOLIO

#### INSTRUMENTOS DE EXTRACCIÓN y KITS VALIDADOS CON HSV1 HSV2 VZV R-gene®  $10.2$

Estos instrumentos de extracción deben someterse a un mantenimiento periódico por parte de personal cualificado respetando recomendaciones del fabricante.

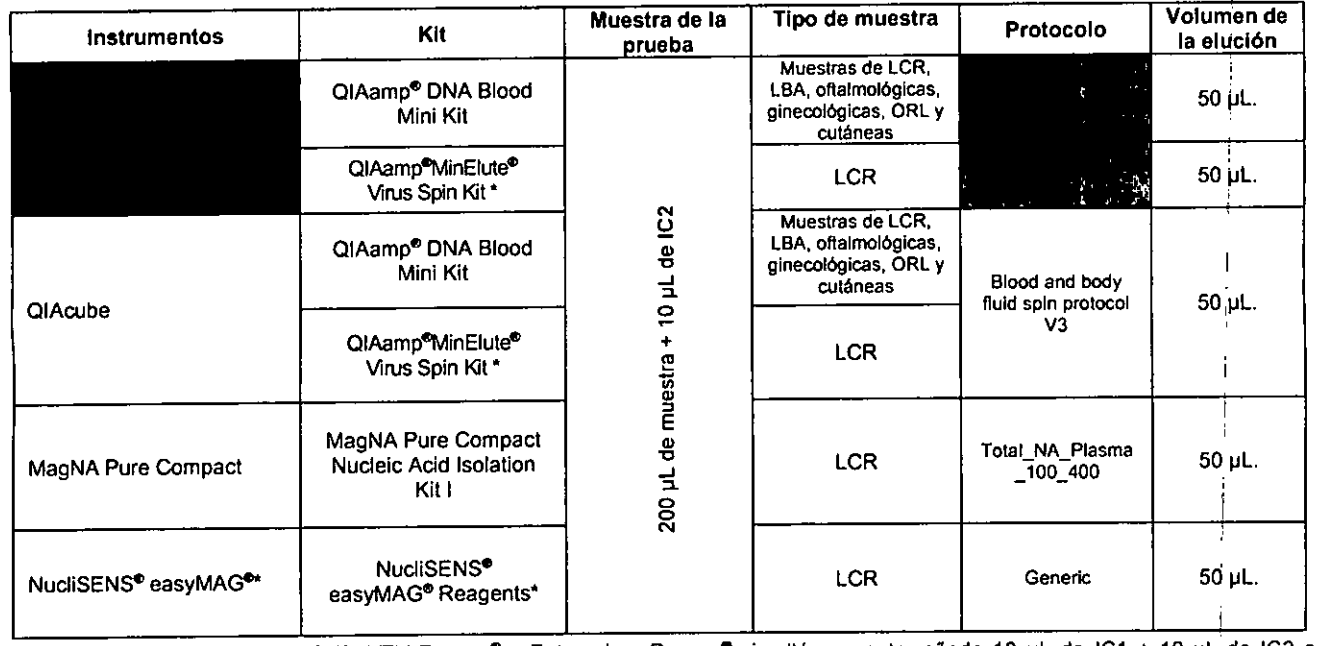

Para utilizar los kits HSV1, HSV2, VZV R-gene® y Enterovirus R-gene® simultáneamente, añada 10 µL de IC1 + 10 µL de IC2 a la muestra.

## 11. Protocolo de detección y cuantificación Real-Time PCR

Nota: para simplificar las instrucciones, el dispositivo que contiene la mezcla de reacción para amplificación se denominará "tubo".

ATENCIÓN: Para seguir la evolución de la carga viral de un paciente prueba tras prueba, es necesario que los análisis sucesivos de las muestras se realicen siguiendo exactamente el mismo protocolo y con las mismas combinaciones de instrumentos de extracción/amplificación.

Para determinar los reactivos y el número de tubos de amplificación necesarios para el experimento: - Compruebe si el experimento requiere la creación de una curva estándar (ver el apartado "Estándar de cuantificación (QS3)"). - Defina los parámetros víricos deseados.

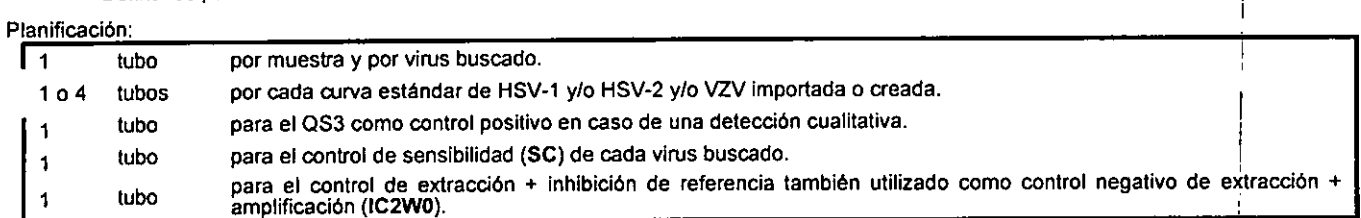

**NOTAS:** 

- Cuando se use UNG, consulte los protocolos y programas descritos en la ficha técnica del producto (ref. 65-001).
- Para los instrumentos de amplificación del sistema Dx Real-Time y del sistema CFX 96 Real-Time, utilice placas transparentes (ref.: HSP9601) con tapones ópticos (ref.: TCS0803).
- Para el instrumento de amplificación LightCycler 480 System II, utilice placas blancas LightCycler 480 Multiwell Plate 96 (ref.: 04729692001).

Dra. Rosar Director bioMerieur Arge

# ARGENE

4  $\mathbf{I}$ 

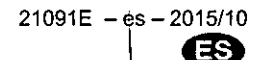

1

 $\mathbf{I}$ 

#### $11.1$ **PROGRAMA**

Independientemente de la plataforma de PCR a tiempo real que se use, introduzca el siguiente programa de amplificación:

Atención: con Mx3005P o Versant kPCR Molecular system AD, ajuste la duración de la fase de desnaturalización a 20 segundos.

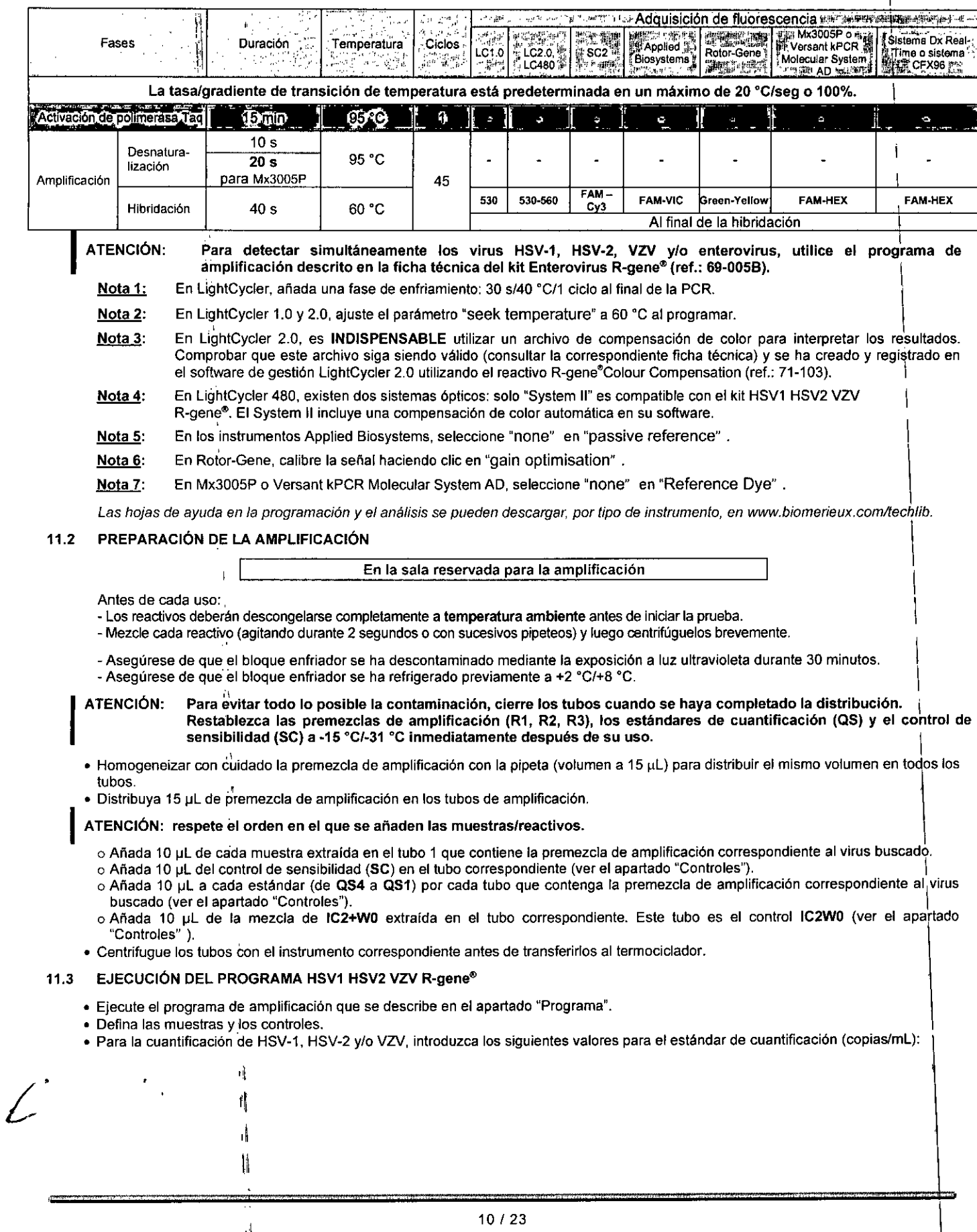

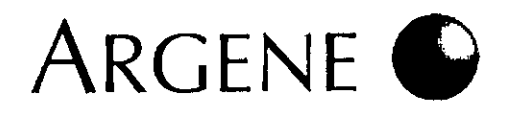

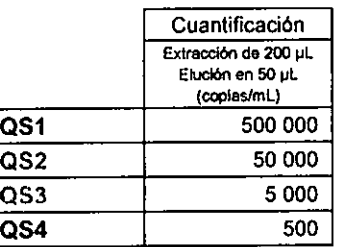

## 12. Análisis de los resultados

Las hojas de ayuda en la programación y el análisis se pueden descargar, por tipo de instrumento, enwww.biomerieux.com/techlib.

- 530 nm = el canal de lectura "FAM" o "Green"u otro dependiendo de la plataforma de PCR a tiempo real. Para simplificar las Nota: instrucciones, solo se utiliza el término "530 nm".
	- 560 nm = el canal de lectura "VIC", "Hex" u otro, según la plataforma de PCR a tiempo real. Para simplificar las instrucciones, solo se utiliza el término "560 nm".

#### 12.1 ANALISIS DE LOS RESULTADOS CON LIGHTCYCLER 1.0 **NUMBER OF STREET** 그리고 아직 아래 가

- · Use el método Fit Points en el modo Arithmetic en 2 puntos de valoración.
- · Desplace la linea de umbral (roja) de modo que atraviese todas las curvas de fluorescencia de las muestras en su parte lineal, por encima del ruído de fondo.

NOTA: Si una línea recta no cruza todas las curvas en la parte lineal al mismo tiempo, repita la operación tantas veces como sea necesario para conseguir un CP para cada muestra.

- . Para cada muestra positiva se calcula un Crossing Point (CP) a 530 nm.
- · Para cuantificar las muestras, utilice el método "Second Derivative maximum" en el modo Arithmetic.
- . La concentración calculada para HSV-1, HSV-2 o VZV aparece en la columna Calculated (Copies/mL).

#### ANÁLISIS DE LOS RESULTADOS CON LIGHTCYCLER 2.0 12.2

- · El análisis de la diana viral se debe realizar en el modo Absolute Quantification a 530 nm.
- El control de extracción + inhibición se debe analizar en el modo Absolute Quantification a 560 nm tras activar (pestaña Colour Compensation) el archivo de compensación de color (Colour Compensation r-gene®, ref.: 71-103).
- · Aplique primero el método Fit Points para la interpretación cualitativa (identificación de muestras positivas).
- Desplace la línea de umbral (roja) de modo que atraviese todas las curvas de fluorescencia de las muestras en su parte lineal, por encima del ruido de fondo.

Si una línea recta no cruza todas las curvas en la parte lineal al mismo tiempo, repita la operación tantas veces como sea **NOTA:** necesario para conseguir un CP para cada muestra.

- · Para cada muestra positiva se calcula un Crossing Point (CP) a 530 nm.
- · Después, para cuantificar las muestras, seleccione el modo Automated F" max (segundo método derivativo).
- · La concentración calculada para HSV-1, HSV-2 o VZV aparece en la columna Conc (Copias/mL).
- Los controles de extracción + inhibición se analizan comparando el valor de CP calculado para cada control de extracción + inhibición (IC2sample)con el valor de CP del control de extracción + inhibición de referencia (IC2W0) a 560 nm.

#### 12.3 ANALISIS DE LOS RESULTADOS CON LIGHTCYCLER 480 (System II) . 按比较 ... 17

- Active la compensación automática FAM HEX en el LC480 (System II).
- . La diana viral se analiza en el modo Absolute Quantification a 530 nm (FAM).
- · El control de extracción + inhibición se analiza en el modo Absolute Quantification con 560 nm (HEX).
- . Para cada muestra positiva se calcula un Crossing Point (CP) a 530 nm.
- · Los controles de extracción + inhibición se analizan al comparar el valor CP calculado para cada control de extracción + inhibición (IC2sample) con el valor CP del control de extracción + inhibición de referencia (IC2W0) a 560 nm (HEX).

#### 12.4 ANÁLISIS DE LOS RESULTADOS CON SMARTCYCLER 2.0

- · La diana viral se analiza en el modo FAM a 530 nm.
- El control de extracción + inhibición se analiza en el modo Cy3 a 560 nm.
- . Para cada muestra positiva, se calcula un Crossing Threshold (CT) a 530 nm (FAM Ct).
- La concentración calculada para HSV-1, HSV-2 o VZV aparece en la columna FAM Std/Res Green.
- Los controles de extracción + inhibición se analizan comparando el valor de CT calculado para cada control de extracción + inhibición (IC2sample) con el valor de CT del control de extracción + inhibición de referencia (IC2W0) a 560 nm (Cy3 Ct).

**CORTA Lebal Einectore Tecnica** bjøMorioux Argentina

21091E - es - 2015/10

FOLIO

°R∩

 $1087$ 

Peluffo ddargr Argentina SA Kusuk SOERAUO 26.167.514

# $RGENF$

#### ED AMNER JEROS TEUR MOSCON DARED BOATS THE

- Compruebe que none está seleccionado en el campo Passive reference, ya que las premezdas R1, R2 y R3 del kitHSV1 HSV2 VZVR-gene<sup>®</sup> no contienen fluorocromo de referencia pasiva.
- Las muestras se analizan de la misma forma tras seleccionar el detector FAM R-gene en el campo *Detector/target.* I
- Ajuste la línea de umbral manualmente hasta situarla en una posición en la que atraviese cada curva de amplificación en su parte lineal. El objetivo de este paso es identificar muestras positivas para las que se calcula el CT. Las muestras negativas se definen como Undetermined en la columna CT.
- Los controles de extracción + inhibición (IC2sample e IC2WO) se analizan de la misma forma tras seleccionar el detector YIC R-gene en el campo *Detector/target.*
- Para cuantificar las muestras, regrese al modo lineal. :
- La concentración calculada para HSV-1, HSV-2 o VZVaparece en el informe editado e impreso al final de cada experimento .
- Los controles de extracción + inhibición se analizan comparando el valor de CT calculado para cada control de extracción + inhibición (IC2sample) con el valor de CT del control de extracción + inhibición de referencia (IC2WO) a 560 nm. I

#### $12.6$ WANALISIS:DELLOSIRESULTADOSICONIROTOR:GENE

- La diana viral se analiza en el modo Cycling A Green a 530 nm. !
- El control de extracción + inhibición se analiza en el modo Cycling A Yellow a 560 nm. I
- La línea de umbral debe ajustarse en el modo Linear Scale tras seleccionar Dynamic tubes y Slope Correct\*.
- La concentración calculada para cada muestra aparece en la columna Calc Conc (copies/ml) en la ventana Quant. Result $s$ Cycling A Green.
- Los controles de extracción + inhibición se analizan comparando el valor de CT calculado para cada control de extracción + inhibición (IC2sample) con el valor de CT del control de extracción + inhibición de referencia (IC2WO) a 560 nm. <sup>I</sup>
- \* Consulte el manual de usuario del termociclador .
- Compruebe que se ha seleccionado none en el campo de reference dye, ya que las premezdas del kit HSV1 HSV2 VZV R-gene® no contienen fluorocromo de referencia pasiva.
- La diana viral se analiza al inhabilitar el botón Hex .
- El control de extracción + inhibición se analiza al inhabilitar el botón Fam .
- La linea umbral se debe ajustar al modo Linear scale. '
- La concentración calculada para HSV-1, HSV-2 o VZV aparece en la columna Quantity (copias) en la ventana Quant de la tabla resumen.
- Los controles de extracción + inhibición se analizan comparando el valor de CT calculado para cada control de extracción + inhibición (IC2sample) con el valor de CT del control de extracción + inhibición de referencia (IC2WO) a 560 nm.
- La diana viral se analiza dejando marcado el botón FAM en la pestaña QuANTITATION.
- Si es necesario, ajuste manualmente la línea de umbral a una posición que atraviese cada curva de amplificación al final de la fase exponencial. El objetivo de este paso es identificar muestras positivas para las que se calcula el CT. Las muestras negativas se definen como N/A en la columna CT. Para cada muestra positiva, la concentración calculada aparece en la columna STARTING QUANTITY (SO) en las pestañas QUANTITATION y QUANTITATION DATA. <sup>I</sup>
- Los controles de extracción + inhibición (IC2sample e IC2W0) se analizan de la misma forma tras seleccionar el detector HEX.<br>Alidación e interpretación de los resultados

#### 13. Validación e interpretación de los resultados

#### 13.1 VALIDACiÓN DE LA PRUEBA

ATENCIÓN: El experimento solo es válido si se cumplen todas las condiciones que se especifican a continuación. Si no es asi, el experimento completo (incluidas todas las muestras, controles y estándares) deberá repetirse.

CT = Crossing Threshold para la mayoría de las plataformas de PCR a tiempo real o CP (Crossing Point) para la gama de Nota: *instrumentos LightCycler. Para simplificar las instrucciones, solo se utiliza el término* "CT".

#### 1<sup>ª</sup> CONDICIÓN: IC2WO no deberá dar ninguna señal detectable (CT) a 530 nm.

2ª CONDICIÓN:  $\left\langle \right\rangle ^{2}$ IC2WO debe ofrecer una señal (CT) menor o igual a 32 ciclos a 560 nrn.

# ARGENE

 $\left[\begin{smallmatrix}1&0\end{smallmatrix}\right]$ 

ś

 $\overline{N}$ FOLIO

3ª CONDICIÓN:

- Interpretación cuantitativa el valor de CT para el QS3 así como la tendencia o la eficacia requerida para la curva es deben estar comprendidos entre los valores que figuran en la siguiente tabla.

- Interpretación cualitativa: el valor de CT para el QS3, que sirve como control positivo, debe encontrarse entre los 3 ciclos a  $530$  nm.

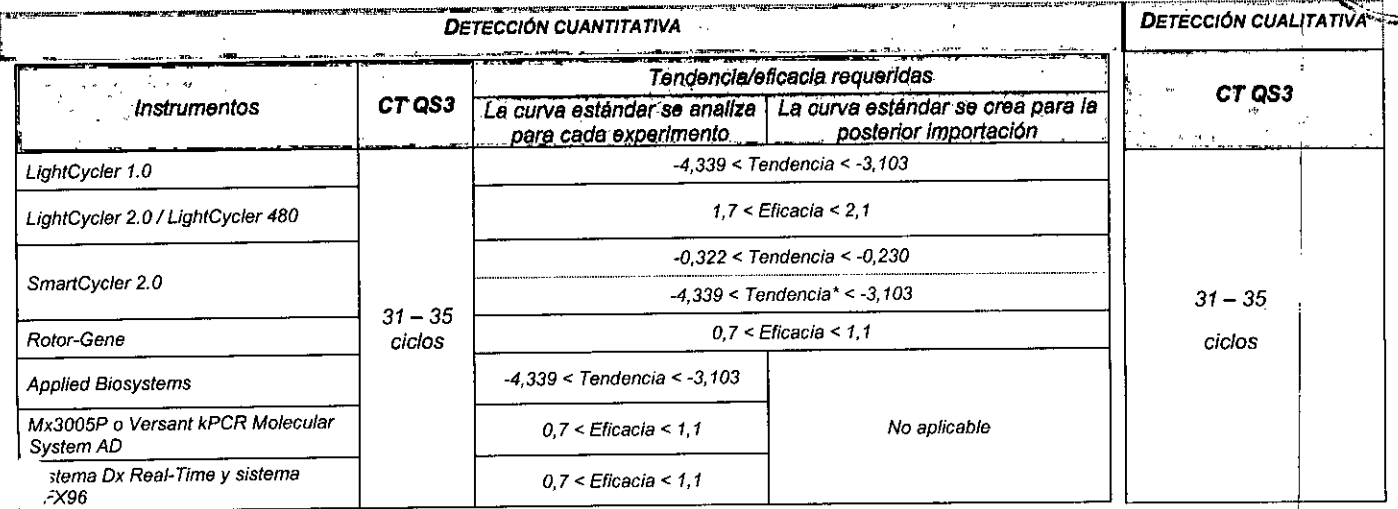

\* En el SmartCycler, la tendencia del CT de la línea de regresión = f(Log (concentración)) se obtiene haciendo clic con el botón derecho del ratón en el gráfico y seleccionando "Transpose X and Y axes".

## =>Si se cumplen todas estas condiciones, los resultados obtenidos con las muestras son válidos.

#### $13.2$ INTERPRETACIÓN DE LOS RESULTADOS

- Cada resultado de una muestra deberá analizarse de forma individual.
- Se muestra un valor de CT para cada muestra positiva.
- Si no se puede calcular el valor de CT, se considera que la muestra es negativa, está inhibida y/o se ha extraido mal.

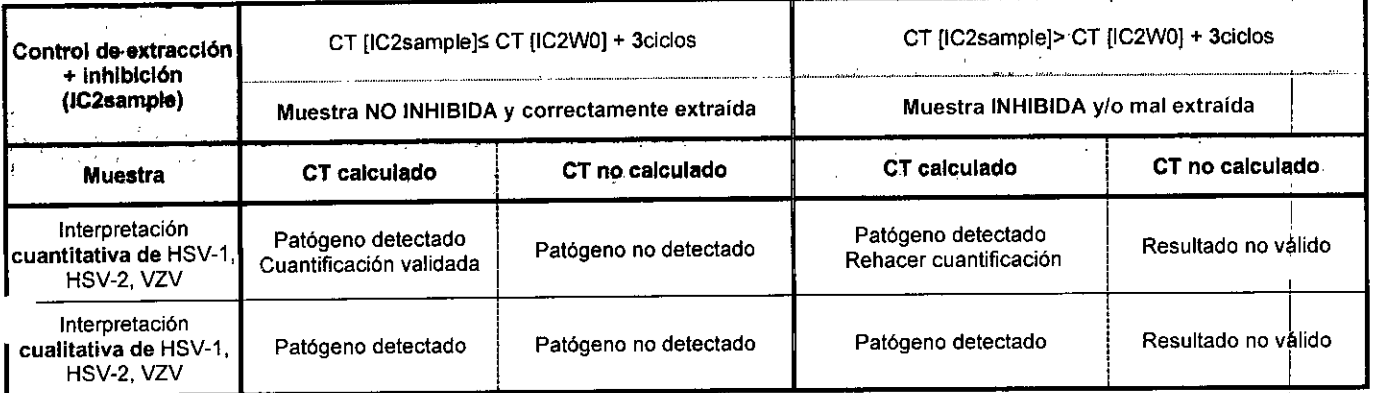

ATENCIÓN: En caso de muestra negativa:

Si la pendiente de la curva genera una caida en la fluorescencia final (≥ 50%) comparada con la fluorescencia final de IC2W0 (ver la figura contigua), es posible una leve inhibición. Sugerimos volver a extraer y analizar la muestra.

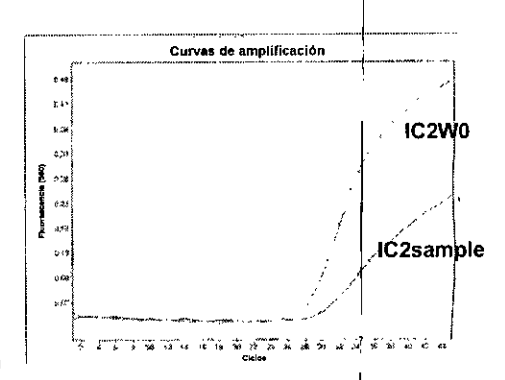

#### NOTAS IMPORTANTES:

Para la interpretación de los resultados, se aconseja expresar el resultado de la cuantificación en logaritmo base 10 (log<sub>10</sub>).

En el caso del seguimiento de un paciente, dos resultados de cuantificación se consideran significativamente diferentes si los valores expresados en log<sub>10</sub> (copias/mL de muestra) difieren en al menos 0,5 log<sub>10</sub>.

Esta interpretación solo se aplica si los dos resultados de cuantificación se obtuvieron mediante el mismo método de pagrapagan al manya instrumento de PCR a tiempo real. Directora Técnica

Es imprescindible comparar los resultados obtenidos con el kit HSV1 HSV2 VZV R-gene® con otros resultados de pruebaneléticas malágicas. Bosana para definir el estado viral de cada paciente. Directors records

Eduardo Pelullo IMETISUX Argentin bioMérieux Argentina SA **APODERADO** DNI 28.167.514

13/23

¿

 $\sqrt{\frac{1}{1-\frac{1}{1-\frac$ 

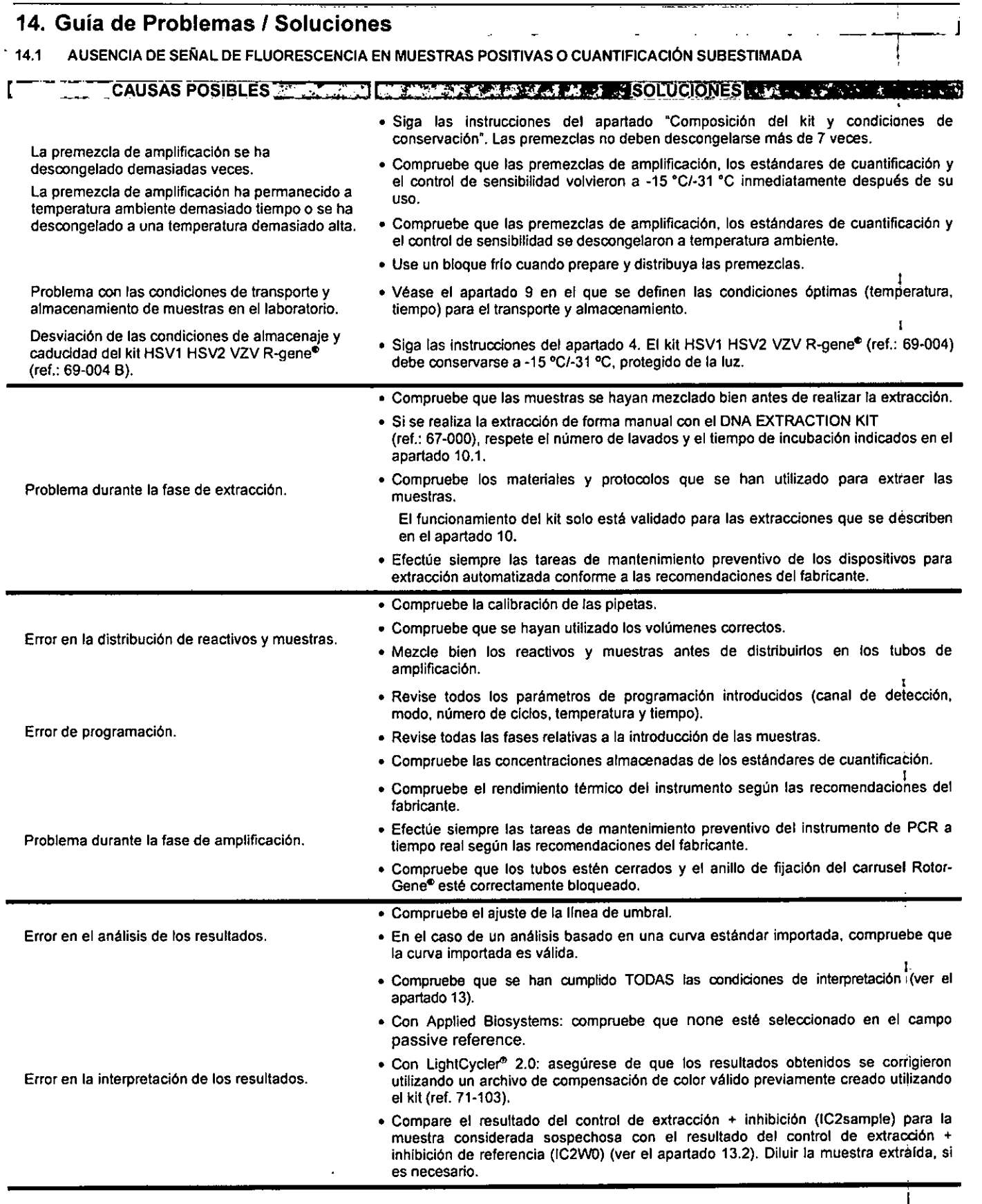

# ARGENE<sup>O</sup>

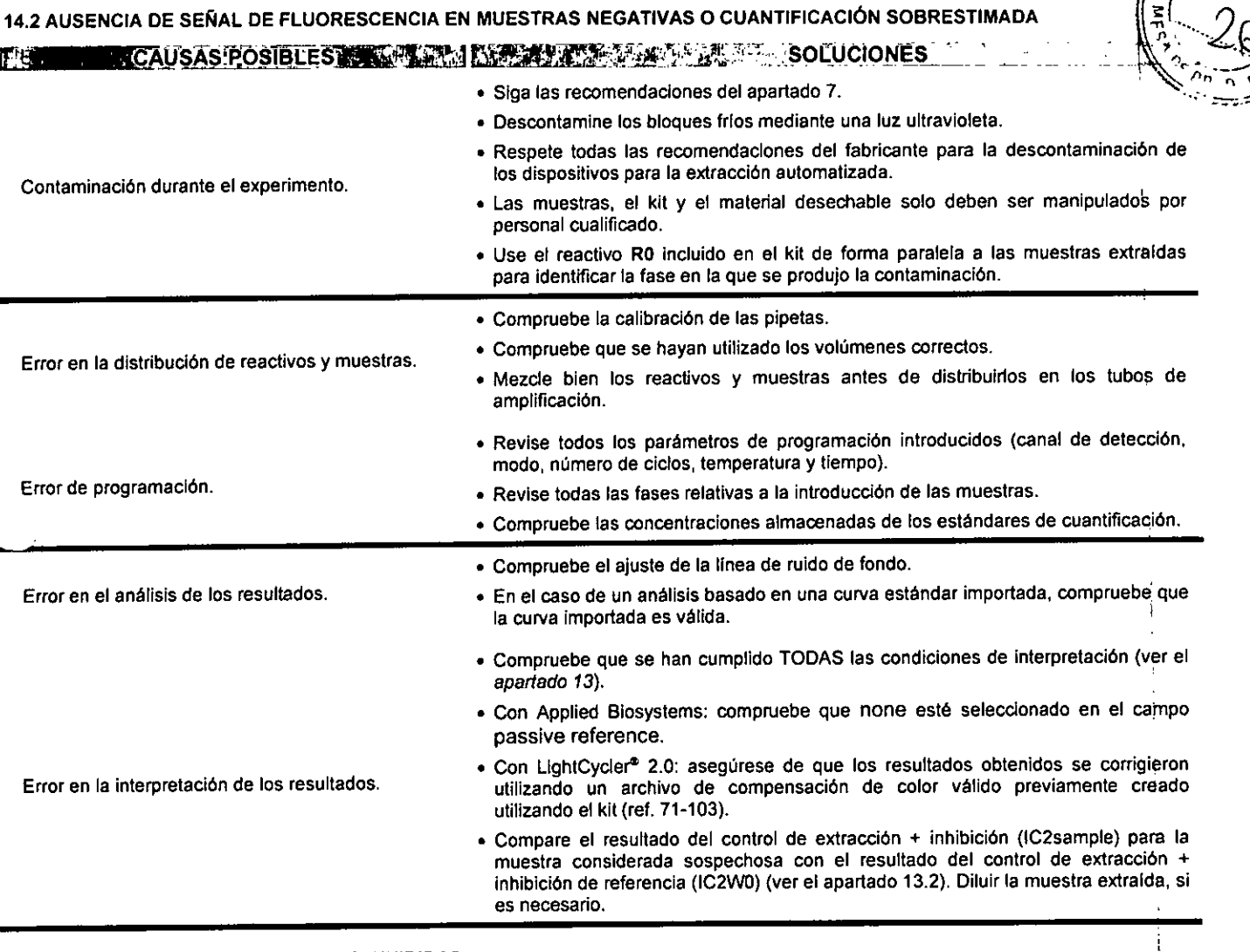

## 14.3 LAS MUESTRAS PARECEN TODAS INHIBIDAS

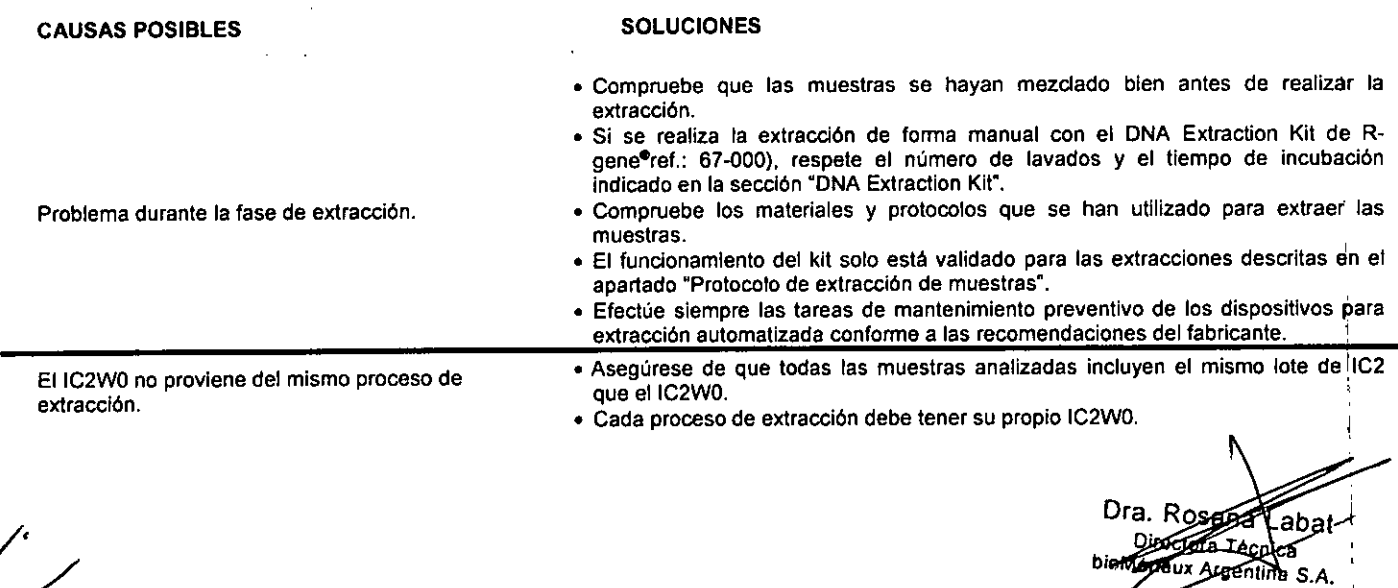

*J. Guardo Pe*<br>*Comercio Argen* **E. Hardardo Péluffo**<br>Coméricus Argentine S.

 $21091E - es - 2015/10$  $R$  7 $\mathcal{P}$ 

ا = ا

 $\overline{\mathtt{N}}$   $\lambda$ FOLIO

ONI 28.167.514

Ť

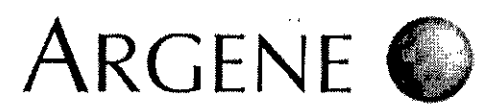

### 15. Prestaciones

I

 $21091E - e^{\frac{1}{5}} - \frac{2015}{100}$ 

~-~~-T . .

I

, 0,60%

estándar variación *("lo)*

1,15%

 $\mathbf{I}$ 

CT medio **Desviación** Coeficiente de

5. Prestaciones<br><u>ATENCIÓN:</u> los datos de funcionamiento proporcionados están validados y garantizados utilizando las combinaciones de técnicas de extracción y unidades de amplificación recomendadas en la ficha técnica.

Concentración<br>de HSV-1 en la

muestra

#### 15.1 REPRODUCIBILIDAD INTRAANALÍTICA E INTERANALÍTICA DEL KIT HSV1 HSV2 VZV R-gene<sup>®</sup>

#### 15.1.1 Reproducibilidad intraanalítica

La reproducibilidad intraanalítica del kit HSV1 HSV2 VZV R-gene@ se analizó en un estudio realizado en diferentes muestras de cultivos de células positivos para HSV-1, HSV-2 o VZV. El experimento se repitió 8 veces en el LightCycler 2.0 después de la extracción manual con el DNA Extraction Kit (ref.: 67-000).

La tabla muestra los CT obtenidos como media para cada muestra.

En función del numero de copias virales en la muestra, el coeficiente de variación osciló entre 0,35% y 1,15% para HSV-1, entre 0,26% y 0,78% para HSV-2 y entre 0,33% y 0,70% para VZV. Estos coeficientes de variación muestran una buena reproducibilidad intraanalítica del kit para los virus HSV1, HSV2 yVZV.

El mismo experimento se realizó con el parámetro viral HSV-1 mediante la técnica de extracción automática MagNaPure Compact.

La tabla muestra los CT obtenidos como media para cada muestra.

En función del numero de copias virales en la muestra, el coeficiente de variación osciló entre 0,71% y 1,63%. Este coeficiente de variación muestra una buena reproducibilidad intra-analítica del kit.

#### 15.1.2 Reproducibilidad ínter-analítica

La reproducibilidad inter-analítica del kit HSV1 HSV2 VZV R-gene® se analizó en un estudio realizado en diferentes muestras de cultivos de células positivos de HSV-1, HSV-2 o VZV. El experimento se repitió 7 veces en el LightCycler 2.0 después de la extracción manual con el DNA Extraction Kit (ref.: 67-000).

La tabla muestra los CT obtenidos como media para cada muestra.

En función del número de copias virales de la muestra, el <sup>I</sup> coeficiente de variación osciló entre 1,49% y 2% para HSV-1, entre 3,5% y 3,9% para HSV-2. Estos coeficientes de variación<br>muestran una buena reproducibilidad inter-analítica del kit.

#### 15.2 SENSIBILIDAD ANALíTICA DEL KIT HSV1 HSV2 VZV R-gene"

 $\sim$ 

La sensibilidad analítica del kit HSV1 HSV2 VZV R-gene®, o el límite de detección, se evaluó con diversas diluciones de muestras extraídas de paneles de QCMD de HSV-1 y VZV y de cultivos celulares de la cepa G de HSV-2 (ATCC® VR-734™). La extracción de la muestra se realizó con el DNA Extraction Kit (ref.: 67-000). Estas muestras contenían entre 10 y 1200 copias/mL de HSV-1, entre 10 y 400 copias/mL de HSV-2 y entre 20 y 1 600 copias/mL de VZV. Cada serie de diluciones se amplificó en ABI 7500 Fast. El experimento se repitió 20 veces.

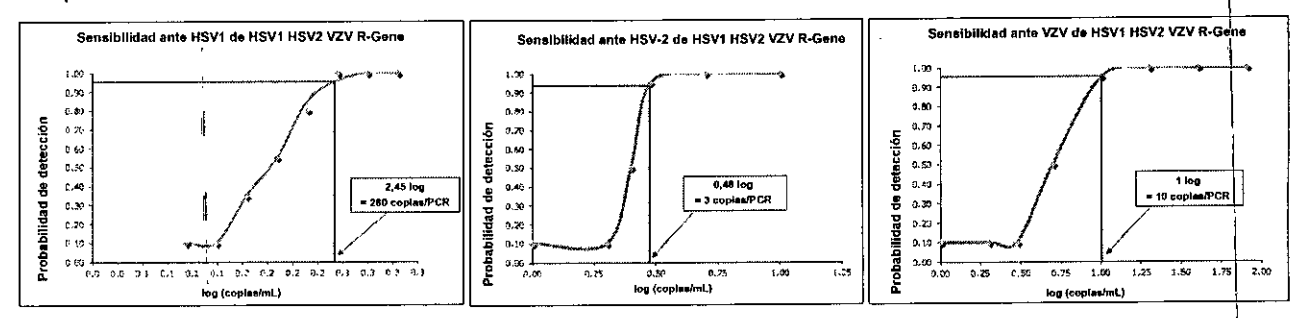

Las curvas anteriores indican un 95% de probabilidad de detectar una muestra que contenga 280 copias/mL de HSV-1 (11 copias/PCR). 70 copias/mL de HSV-2 (3 copiaslPCR) y 250 copias/mL de VZV (10 copias/PCR).

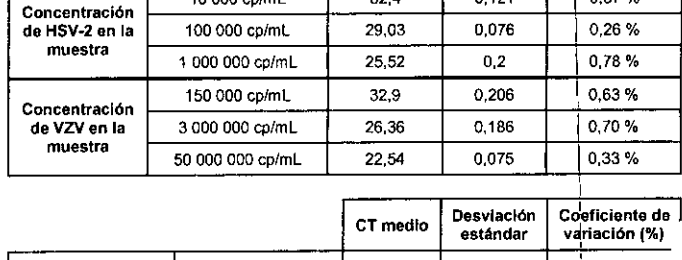

1500 cp/mL 35,1 0,405

15 000 cp/mL  $\begin{array}{|c|c|c|c|c|} \hline \end{array}$  31,18 0,189

150 000 cp/mL  $\begin{array}{|c|c|c|c|c|c|c|c|c|} \hline \end{array}$  27.64 0.098  $\begin{array}{|c|c|c|c|c|c|c|c|} \hline \end{array}$  0.35%

10 000 cp/mL 32,4 0,121 0.37 %

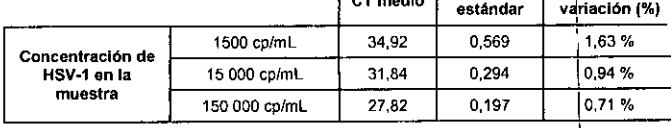

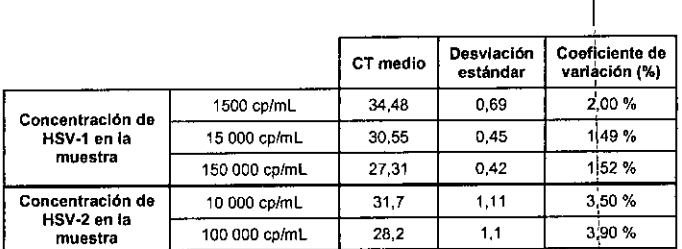

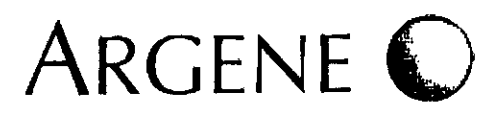

### 15.3 ESPECIFICIDAD ANALÍTICA DEL KIT HSV1 HSV2 VZV R-gene<sup>®</sup>

La especificidad del reconocimiento de los cebadores y las sondas seleccionadas para el kit HSV1 HSV2 VZV R-gene® se determino de solués del análisis de secuencia (de virus, bacterias y patógenos humanos) encontrados en los bancos. También se comprobó mediante **ACRATIC** tiempo real de cultivos celulares de los siguientes virus:

- Herpesvirus humano: HSV-1, HSV-2, VZV, EBV, CMV, HHV-6, HHV-7, HHV-8:
- Poliomavirus: plásmidos que contienen el genoma total de JCV y BKV;
- $\overline{a}$ Adenovirus 5, 8;
- Enterovirus, poliovirus S1, ecovirus 9.

No se observó reactividad cruzada entre las premezclas para la detección de los virus HSV-1, HSV-2 y VZV, así como tampoco se observó amplificación o hibridación vírica con otros patógenos.

#### 15.4 ESTUDIO DE 20 MUESTRAS DE PANELES DE QCMD EN 2014

Durante las campañas de pruebas del HSV y el VZV propuestas por QCMD en 2014, se analizaron mediante el método ciego 10 muestras para el panel de HSV (tipo 1 y 2) y 10 muestras para el panel de VZV, con el kit HSV1 HSV2 VZV R-gene®.

Se extrajeron 10 µL de cada muestra con el extractor NucliSENS<sup>®</sup> easyMAG<sup>®</sup> que se amplificó con el ABI 7500 Fast (Applied Biosystems) con las premezclas de amplificación específicas correspondientes a las dianas virales para cada panel.

⇒El 95% (19/20)de las muestras analizadas en todos los paneles concordaban con los resultados esperados.

#### Panel de HSV de QCMD

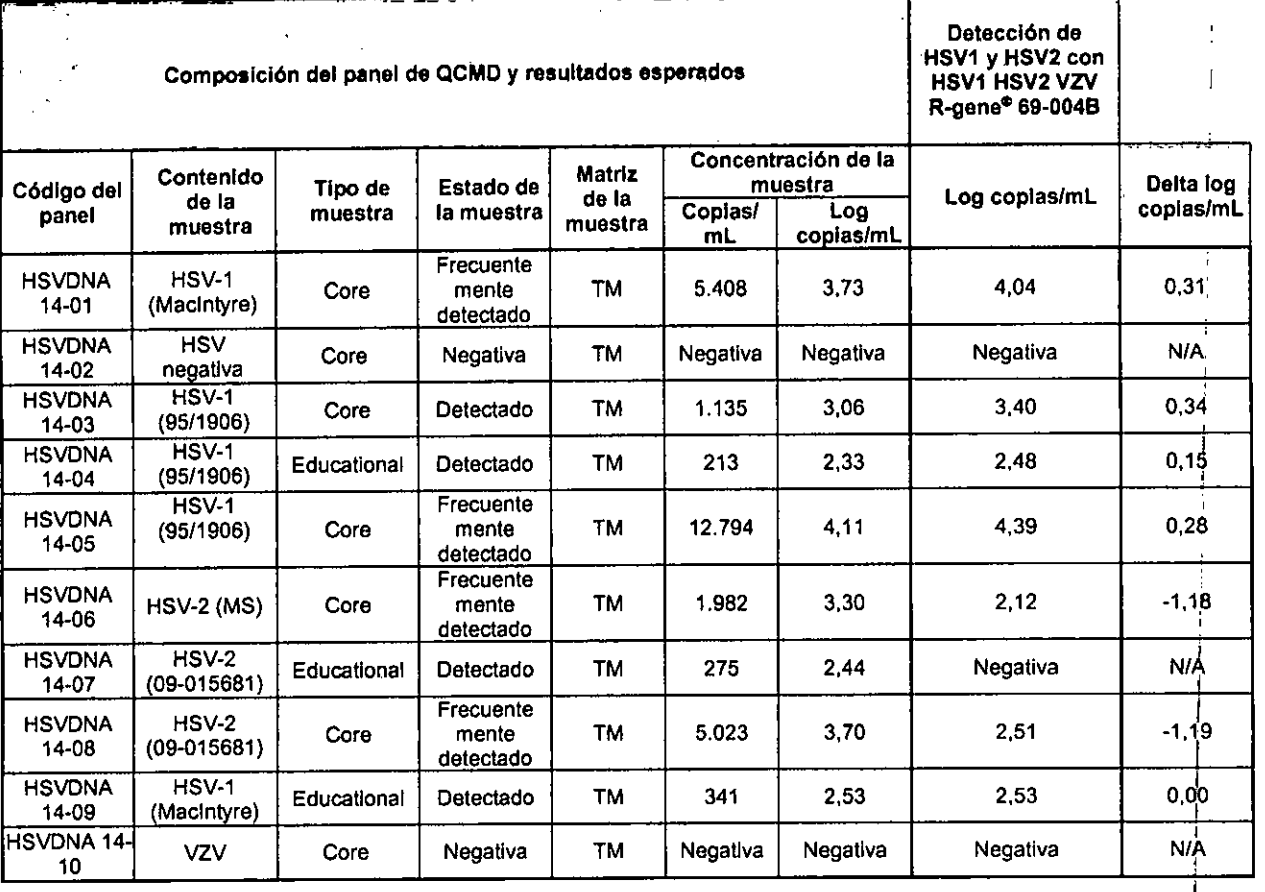

En el panel de HSV, 8 de las 10 muestras eran positivas para HSV: 5 muestras eran HSV-1 positivas y 3 HSV-2 positivas. Las tres muestras "Básicas" HSV-1 positivas se detectaron con el kit HSV1 HSV2 VZV R-gene<sup>e</sup>.

Las dos muestras "Básicas" HSV-2 positivas se detectaron con el kit HSV1 HSV2 VZV R-gene<sup>®</sup>.

Las dos muestras "Educativas" HSV-1 positivas que contenían cargas virales de 213 y 341 copias/mL se detectaron con el kit HSV1HSV2 VZV R-gene<sup>®</sup>.

La muestra "Educativa" HSV-2 positiva que contenía una carga viral de 275 copias/mL no se detectó con el kit HSV1 HSV2 VZV R-gene<sup>®</sup>.

Las dos muestras "Básicas" negativas, que incluían una muestra positiva en VZV identificada con la premezcla de VZV (R3), no se detectó con las premezcias HSV1 (R1) y HSV2 (R2) en el kit HSV1 HSV2 VZV R-gene<sup>®</sup>.

La ausencia de reactividad cruzada entre VZV y HSV1 o HSV2 muestra la especificidad de las sondas y los cebadores de HSV seleccionados para el kit.

Dra. Rosaga Labat Directora Medition bioMérieux Arge 1ña S.∧

 $27091E - es - 2015/10$ 

いん FOLIO

Ħ

ardo Peluffo drieux Argentina SA APODERADO DNI 28.167.514

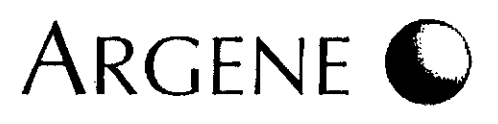

#### Panel de VZV de QCMD

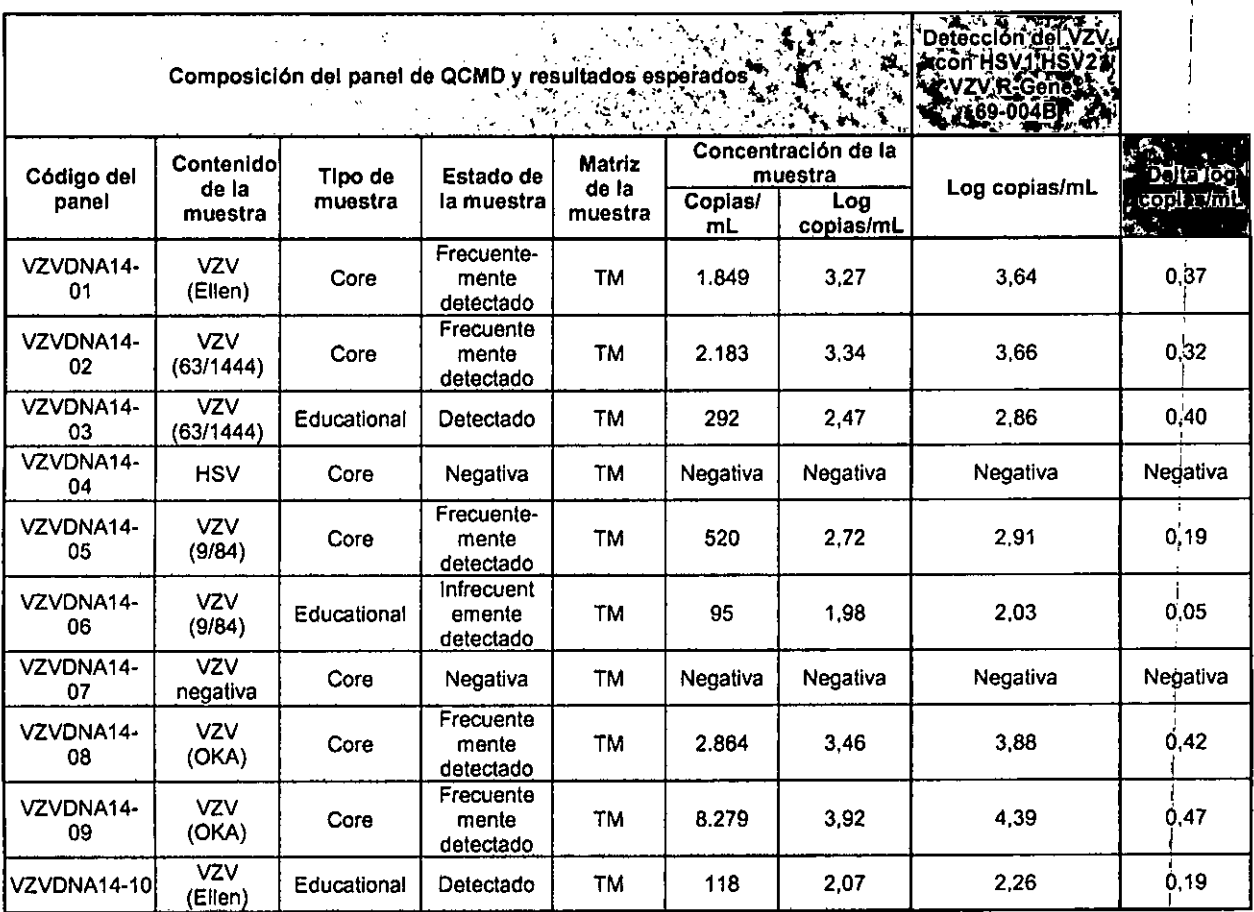

En el panel de VZV, 8 de las 10 muestras eran positivas en VZV. Todas las muestras se detectaron con el kit HSV1 HSV2 VZV R-gene<sup>e</sup> Las cinco muestras "Básicas" VZV positivas se detectaron con el kit HSV1 HSV2 VZV R-gene<sup>®</sup>.

Las tres muestras "Básicas" negativas, incluida una muestra HSV1 positiva, no se detectaron con la premezcla de VZV (R3) en el kit<br>HSV1 HSV2 VZV R-gene®. HSVl HSV2 VZV R-gene~, !

Las tres muestras "Educativas" VZV positivas que contenían cargas virales entre 95 y 292 copias/mL se detectaron con el kit HSV1

HSV2 VZV R-gene®.<br>Estos resultados muestran la sensibilidad y la especificidad de la premezda VZV (R3) en el kit HSV1 HSV2 VZV R-gene® para la detección del parámetro VZV. 1

#### 15.5 ESTUDIOS CLÍNICOS REALIZADOS CON EL KIT HSV1 HSV2 VZV R-gene<sup>®</sup>

1. Estudio clinico retrospectivo a partir de 131 muestras de sangre recogidas en el Departamento de Virologfa del Hospital de

St Vincent de Paul (París, Francia).<br>Se analizaron 131 muestras (75 de LCR y 56 genitales) anteriormente caracterizadas mediante la técnica de laboratorio rutinaria<br>(PCR consensus, Rozenberg et al., JCM Nov 1991) para las

#### Análisis de los resultados según el virus:

nansis de tos resultados seguri el virus.<br>Se detectaron 24 de 24 muestras de HSV-1 con el kit HSV1 HSV2 VZV R-gene®.<br>Se detectaron 33 de 35 muestras de HSV-2 con el kit HSV1 HSV2 VZV R-gene®.

Se detectaron 20 de 26 muestras de VZV con el kit HSV1 HSV2 VZV R-gene<sup>®</sup>.

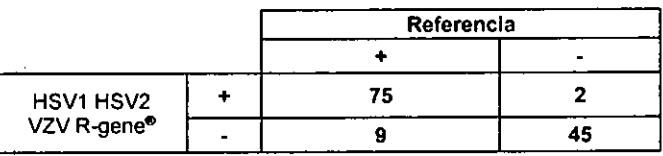

#### Análisis de los resultados discordantes;

De los 11 resultados discordantes, 7 correspondían a muestras que se identificaron como positivas débiles (> 40 ciclos) con la técnica de PCR de referencia. Asimismo, las muestras positivas llevaban conservadas varias semanas y se volvieron a descongelar antes de analizarlas con el kit HSV1 HSV2 VZV R-gene<sup>®</sup>. Esto podría explicar las diferencias observadas. No fue posible realizar pruebas adicionales utilizando las dos técnicas debido a la falta de material (muestras).

Conclusión:<br>El primer análisis cualitativo muestra una concordancia del 91,6% entre las dos técnicas de PCR a tiempo real.

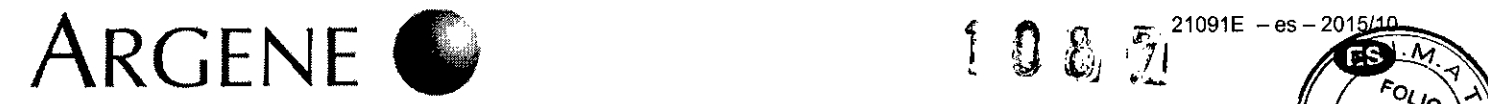

2- Estudio clínico retrospectivo a partir de 105 muestras en el Departamento de Virología del Hospital de Unive siderio de Estrasburgo (Francia).

Se analizaron 105 muestras (25 de LCR, 8 muestras ORL y oftalmológicas, 22 LBA, 23 muestras ginecológicas y 27 frotis cútaneos o de mucosas) anteriormente caracterizadas mediante la técnica de laboratorio rutinaria (consenso de herpes mediante PCR tradicional e identificación del herpes, bioMérieux France) con el kit HSV1 HSV2 VZV R-gene® simultáneamente en el LightCycler 2.0 y Rotor-Gene después de la extracción mediante el DNA Extraction Kit (ref.: 67-000). '

Los resultados discordantes se volvieron a analizar simultáneamente mediante las dos técnicas (cuando había disponible un volumen suficiente de muestra).

Los resultados cualitativos que se presentan en la siguiente tabla concuerdan con los resultados obtenidos con las plataformas de PCR a tiempo real (LightCycler 2.0 y Rotor-Gene).

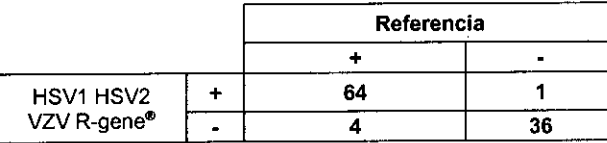

I El primer análisis cualitativo muestra una concordancia del 95,2 % entre las dos técnicas de PCR a tiempo real.

#### Análisis de los resultados según el tipo de muestra:

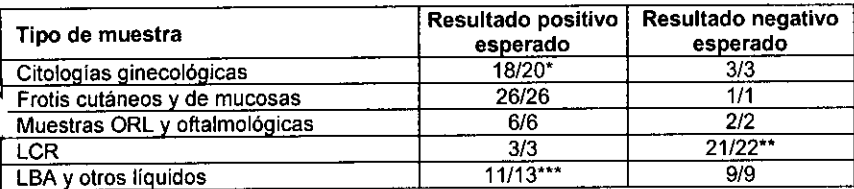

Análisis de los resultados discordantes:

- Las dos muestras ginecológicas corresponden a muestras positivas débiles del cultivo celular. Esas muestras llevaban conservadas tres meses a -20 °C antes de analizarlas con el kit HSV1 HSV2 VZV R-gene®.
- Se detectó una muestra adicional de LCR como positiva con el kit HSV1 HSV2 VZV R-gene®.

las dos muestras discordantes corresponden a una muestra positiva débil que posteriormente se confirmó negativa por diferentes técnicas y una muestra positiva que se confirmó positiva mediante las dos técnicas. '

#### Análisis de los resultados según el virus:

- Se detectaron 37 de 37 muestras de HSV-1 con el kit HSV1 HSV2 VZV R-gene®.
- Se detectaron 12 de 12 muestras de HSV-2 con el kit HSV1 HSV2 VZV R-gene®.
- Se detectaron 0 de 4 muestras de herpes simple (sin tipo) con el kit HSV1 HSV2 VZV R-gene®.
- Se detectaron 16 de 16 muestras de VZV con el kit HSV1 HSV2 VZV R-gene®.

#### **Conclusión: en la conclusión:** en la conclusión de la conclusión de la conclusión de la conclusión: en la conclusión

Tras una evaluación de los resultados discordantes, el segundo análisis cualitativo muestra una concordancia del 97% ;entre las dos técnicas de PCR a tiempo real. Los dos resultados discordantes no se pudieron resolver debido a la falta de material (muestras) necesario para repetir la prueba.

La técnica HSV1 HSV2 VZV R-gene® permite la cuantificación viral del HSV-1, HSV-2 y VZV. Esta característica adicional de diagnóstico no se puede obtener con la técnica de PCR rutinaria.

#### 3. Estudio retrospectivo de muestras de LCR para la validación del programa de herpes simple y enterovirus

Este estudio se llevó a cabo con 29 muestras del Laboratorio de Virología del Hospital Universitario Clermont Ferrand (Francia). El estudio se realizó a fin de validar el programa de amplificación Enterovirus de R-gene® para detectar simultáneamente la posible presencia de virus HSV-1, HSV-2 y VZV y/o enterovirus con una sola muestra de líquido cefalorraquídeo (LCR) de pacientes ingresados en el hospital con una posible encefalitis o meningitis.

29 muestras se caracterizaron con el kit Consensus Generic de herpes (ref.: 67-090).

- 1 muestra de LCR HSV-l positiva.
- 2 diluciones de una cepa de HSV-l obtenida de una muestra genital valorada a 105,6 TCID50/ml.
- 1 muestra ginecológica HSV-1 positiva.
- 2 muestras de LCR HSV-2 positivas.
- 2 diluciones de una cepa de HSV-2 obtenida de una vesícula cutánea valorada a 104,8 TCID50/mL.
- 1 muestra ginecológica HSV-2 positiva.
- 8 muestras de LCR VZV positivas.
- 2 diluciones de una cepa de VZV obtenida de una vesícula cutánea valorada a 104,9 TCID50/mL.
- 10 muestras de LCR HSV-1, HSV-2 y VZV negativas.

Cada muestra se extrajo con el uso de controles internos de ARN (IC1) y ADN (IC2) mediante el DNA/RNA Extraction kit manual o el kit QIAamp<sup>®</sup> MinElute<sup>®</sup> Virus Spin.

Cada extracto se amplificó posteriormente usando Rotor-Gene con los programas de amplificación Enterovirus R-gene® y HSV1, HSV2, VZV  $R$ -gene $^{\circ}$ . The contract of the contract of the contract of the contract of the contract of the contract of the contract of the contract of the contract of the contract of the contract of the contract of the contract o . In the contract of the contract of the contract of the contract of the contract of the contract of the contract of

Dra. Rosana Labat Directora Téchia bioMérieux **Bentina SA** 

21091E - es - 2015/10<br>I

*19/23* , t.rdo Peluffo ,<br><sub>Brieux</sub> Argentina SA AFODERAUO  $_{\bigcup N\downarrow}$  28.167.514

#### $21091E - es - 2015/10$ Æ

# Argène

Análisis cualitativo:

De las 29 muestras analizadas:

- El 100% (19/19) de las muestras caracterizadas como positivas resultaron ser positivas y fueron concordantes con los dos programas de amplificación.
- El 100%<sub>1</sub>(9/9) de las muestras caracterizadas como negativas resultaron ser negativas y fueron concordantes con los dos programas de amplificación (1 de las 10 muestras negativas demostró estar inhibida con la PCR Enterovirus R-gene®).

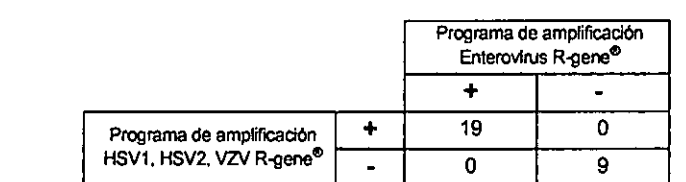

#### Análisis cuantitativo:

Se realizó un análisis cuantitativo en las 19 muestras positivas.

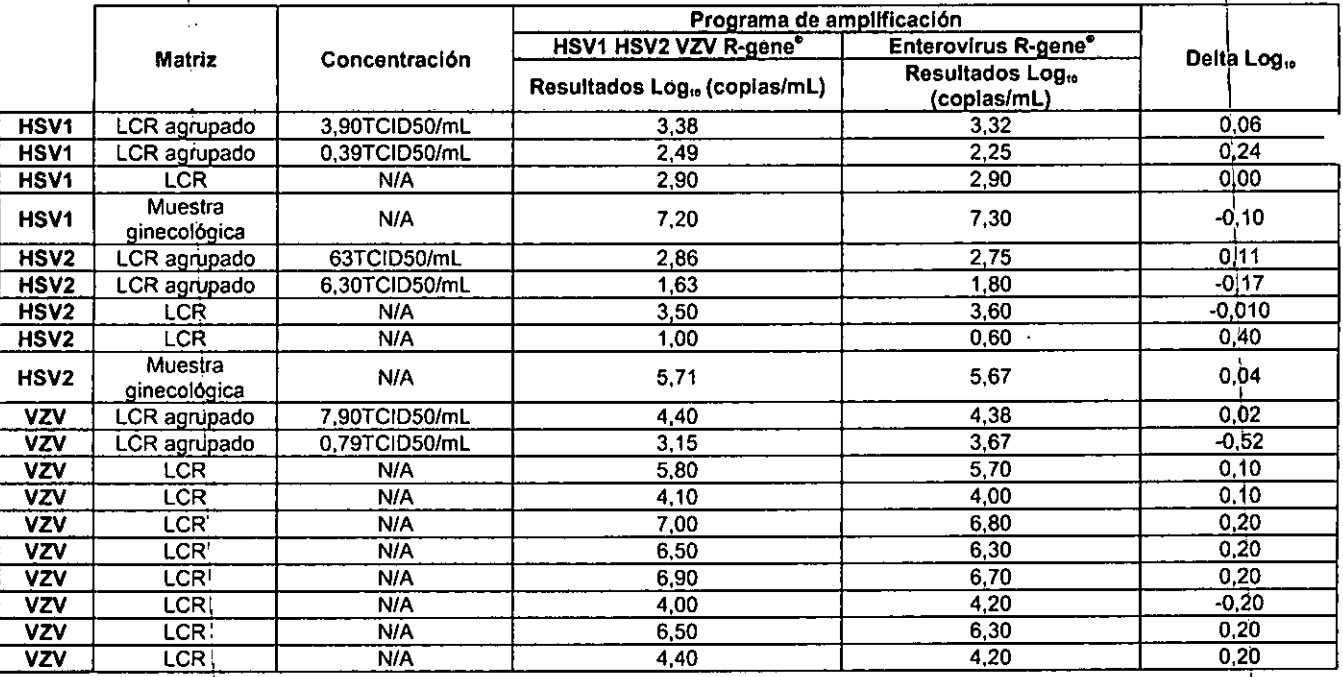

#### Conclusión:

El análisis cuantitativo de los resultados obtenidos con los programas de amplificación Enterovirus R-gene® y HSV1, HSV2, VZV R-gene® muestran una excelente correlación: los logaritmos delta entre las dos técnicas están comprendidos entre 0 y 0,52 log. Consecuentemente, se valida el uso del programa de amplificación Enterovirus R-gene® para la detección y la cuantificación de los virus<br>HSV-1, HSV-2 y VZV.

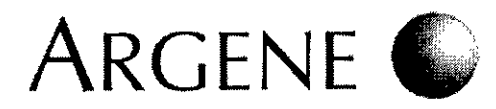

~1~:O8

ļ

## 16. Bibliografía

I Las hojas de ayuda en la programación y el análisis se pueden descargar, por tipo de instrumento, en www.biomerieux.com/techlib.

**Section** 

4) 3) 1) Emilie Frobert, Geneviève Billaud, Jean-SébastienCasalegno, Daniel Eibach, David Goncalves, Jean-Michel Robert, Bruno Lina, Florence Morfin. The clinical inleresl of HSV1 semi-quanlificalion in bronchoalveolar lavage.Journal of Clinical Virology, 58, 265- Bruno Lina, Florence Morfin.<br>The clinical interest of HSV1 semi-quantification in bronchoalveolar lavage.Journal of Clinical Virology, 58,<br>268 (2013).<br>Anami Patel, Swati Patel, Barbara Mason, Noel Lenny and Aaron Pacheco. Anami Patel, Swati Patel, Barbara Mason, Noel Lenny and Aaron Pacheco. Evaluation of Argene's Research Use Only, Real-Time PCR Reagents for HSV1 and HSV2 R-GENE.CVS, 2008. Vignoles M., Bes J., Magro S., Raoux N., Barranger C., Joannes. M. I Development of a new diagnostic tool for the quantitative detection of HSV-1, HSV-2 and VZV DNA.CVS, 2008. Schvoerer E., Fafi-Kremer S, Obringer C., Schramm F., Vignoles M., Barranger C., Joannes M., Gut J.P., Stoll-Keller F. 2)

and a communication

Evaluation of a real-time PCR for HSV-VZV on various samples in the conditions of a clinical virology laboratory. ESCV Finland, March 2008.

- Vignoles M., Bes J., Magro S., Raoux N., Barranger C., Joannes. M. Development of a new diagnostic tool for the quantitative detection of HSV-1, HSV-2 and VZV DNA. ESCV Nüremberg, Germany September 2007. 5)
- 6) G. Billaud, E. Frobert, H. Janin, V. Escuret, P.L. Cornut, B. Lina. Rétinitenécrosante à virus varicellezona :apport du monitoring de la charge viraledans les ponctions de chambreanlérieure (humeuroculaire). RICAI, 2010.

Germi R, Beyls N, Quetant S, Aribert S, P Bourgeois, Seigneurin JM, Morand P. Mesure de la chargevirale des herpesvirus HSV1, CMV, HHV6 et EBV dans 86 liquides broncho-alvéolaires (LBA) prélevés chez des patients transplantés pulmonaires. RICAI, 2010. 7)

 $Dra. Ros9997$ **lab**ar Director Fechice **IOMS-i** Argentina S.A. duardo Peluffo bioMerieux Argentina SA

APODERADO DNI 28.167.514

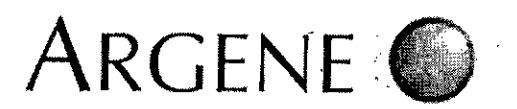

Ł

÷

Ť

 $\mathbf{r}$ 

\_-1

## **17. Productos anexos**

- **•** Colour Compensation **r-gene®** rel.: 71-103
- **• CELL Control r-gene«l** rel.: 71-106

ref.: 71-015

rel.: 71-017

 $\overline{a}$ 

- **•** HSV1 r-gene<sup>®</sup>
- **• HSV2 r-gene\$** rel.: 71-016
- **VZV** r-gene®

## **18. Tabla de símbolos**

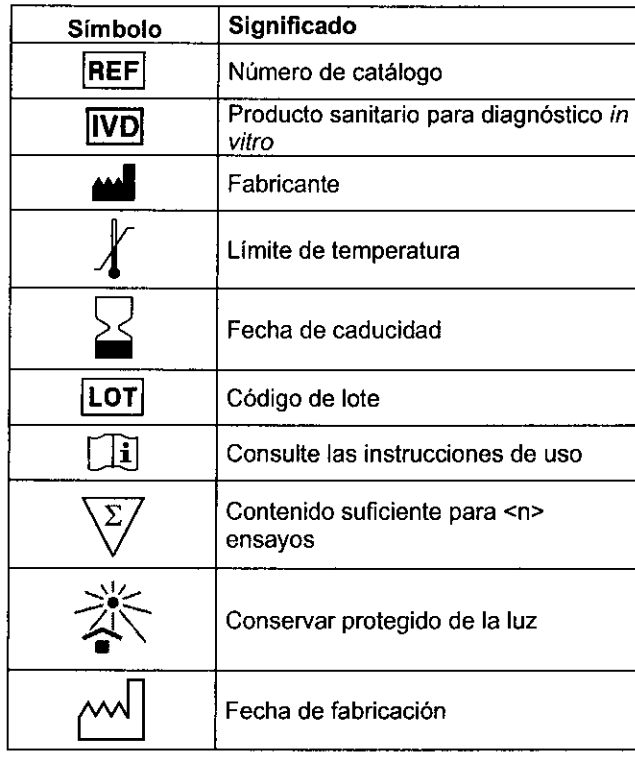

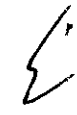

 $\frac{1}{\epsilon}$ 

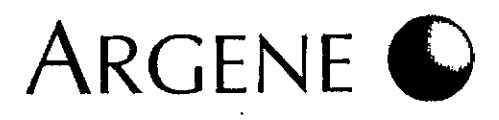

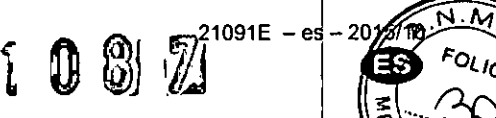

FOL<sub>IO</sub>

## 19. Histórico de revisiones

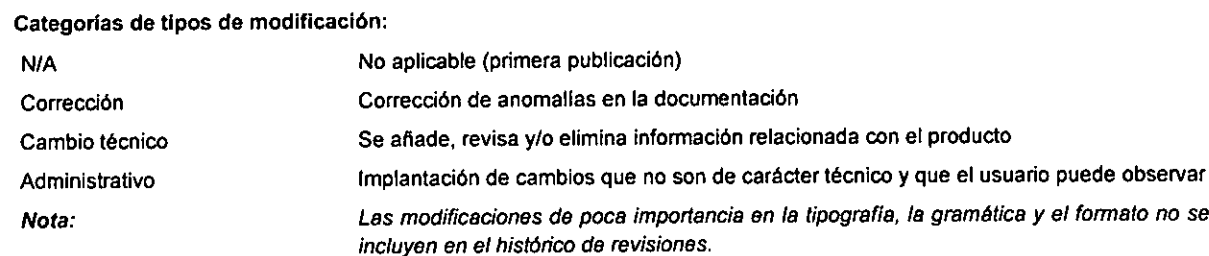

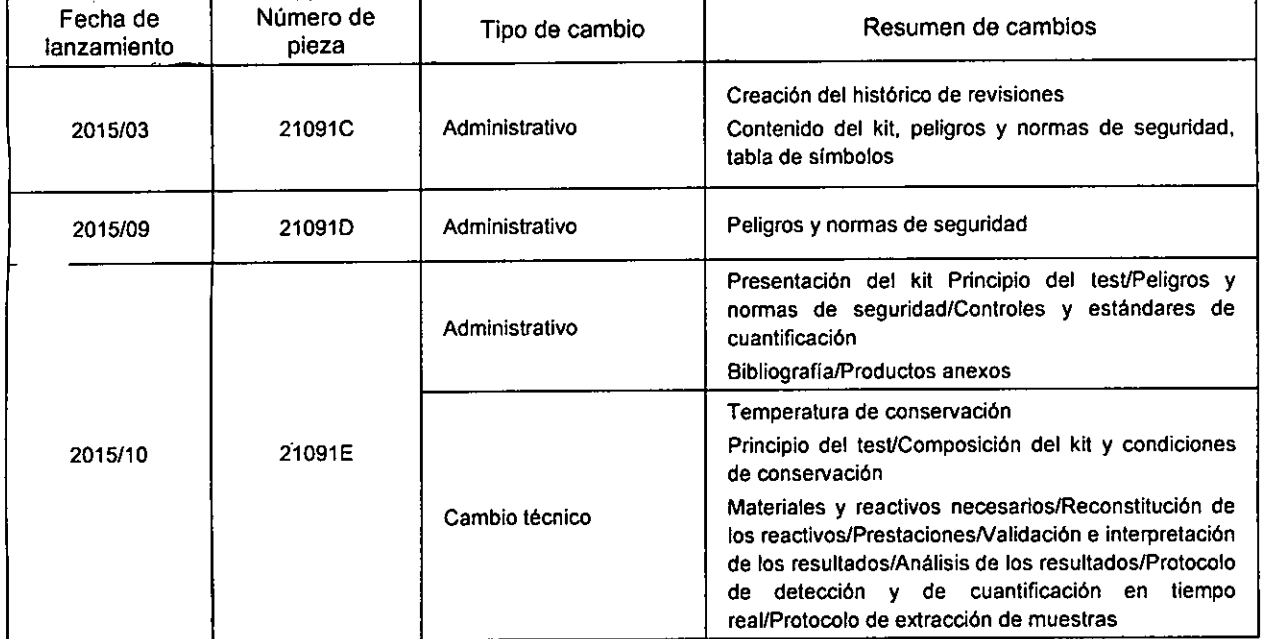

BIOMERIEUX, el logo azul, ARGENE, R-GENE, EASYMAG y NUCLISENS son marcas utilizadas, depositadas y/o registradas pertenecientes a bioMérieux o a una de sus filiales, o a una de sus sociedades.

OIAamp. HotStarTaq y Omnisaipt son marcas comerciales registradas propiedad de OIAGEN GmbH, HlIden, Alemania con licenda para bioMérieux. Los componentes de OIAGEN aqur contenidos los ha desarrollado y fabricado OIAGEN GmbH, Hilden, Alemania. I Cualquier otro nombre o marca registrada pertenece a su propietario correspondiente.

La marca y nombre comercial de ATCC y todos los números de catálogo de ATCC son marcas comerciales de American Type Culture

Collection.<br>La compra de este producto otorga al comprador los derechos contemplados en determinadas patentes de Roche para utilizar el product exdusivamente con el objetivo de prestar servicios de diagnóstico *in vitro* humano. bioMérieux no concede, por el presente documento, derechos de patente generales u otras licencias de cualquier tipo aparte de este derech de marca y nombre conterciar de ATCC y todos los hameros de catalogo de ATCC son marcas contendades de Attention Type Galac<br>Collection.<br>Exclusivamente con el objetivo de prestar servicios de diagnóstico *in vitro* humano,

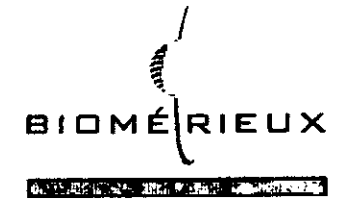

 $\swarrow$  (

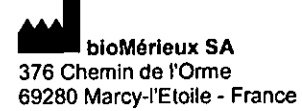

673 620 399 RCS LYON Tel. 33 (0)4 78 87 20 00 Fax 33 (0)4 78 87 20 90 [www.biomerieux.com](http://www.biomerieux.com)

'ardo Peluffo ro*MyE*leux Argentina SA APCDERAUO NI 28.167.514 Dra. Rosana Labat Directora 160 bloMérieux-zifuentina S.A.

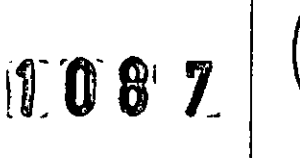

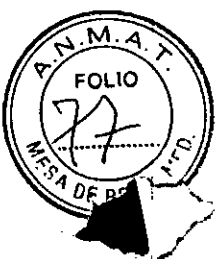

## REFERENCIAS DEL PRODUCTO

NOMBRE DEL PRODUCTO

## HSV 1 HSV2 VZV R-gene®

## PROYECTO DE RÓTULOS

RÓTULO EXTERNO **ARGENE** HSV1 HSV2 VZV R-gene® C E **IVD** Trousso de détector ot do quankicalen en Temps Réel / Real le Detection and Quantification 1st<br>161 for den Réel-lime Nachwels und de Quankizioning / Equipo do detection y cuantificación a Trempo Real<br>181 di novazione o di  $\sqrt{\frac{2}{180}}$ **REF** 69-004B 섯  $\Sigma$  2015-10-30 LOT 0123456789  $5521$ W01 2 x 1.8 mL W012345678 259 1 x 300 pL QS21234567 [G2] 1x1mL (C21234567 QS3 1 x 300 µL QS31234567 2 x 450 µL R112345678 **F33** 1 x 300 µL R012345678 QS4 1 x 300 µL QS41234567 2 x 450 pt. R212345678  $R<sup>o</sup>$ **RZ** 1 x 300 µL QS11234567 ब्ब 1 x 300 pl. SC12345678  $\overline{\mathbf{R}^3}$ 2 x 450 pl. R312345676 **OST**  $\mathbb{R}$ -15°C 苶 a 21091E<br>All Www.biomerioux.com/techlib and a reader there is the come<br>Website the cozes - Karcy (Eleve-France  $.31%$ (01)03573021234567(17)161030(10)0123456789

#### Sobrerótulo

ì

Origen de elaboración: bioMérieux S.A, Marcy l'Etoile Francia Importado por: bioMérieux Argentina S.A. Domicilio Arias 3751 - Capital Federal Director Técnico: Rosana Labat **USO Profesional Exclusivo.** Autorizado por ANMAT CERT N°: 8073.

Dra-Rosana Labat Directora Técnica bloMérieux Argentina S.A.

Eduardo Peluffo

bioMorieux Argentina SA APODERAUO DNI 28.167.514

PROYECTO DE RÓTULOS

## **ROTULOS INTERNOS**

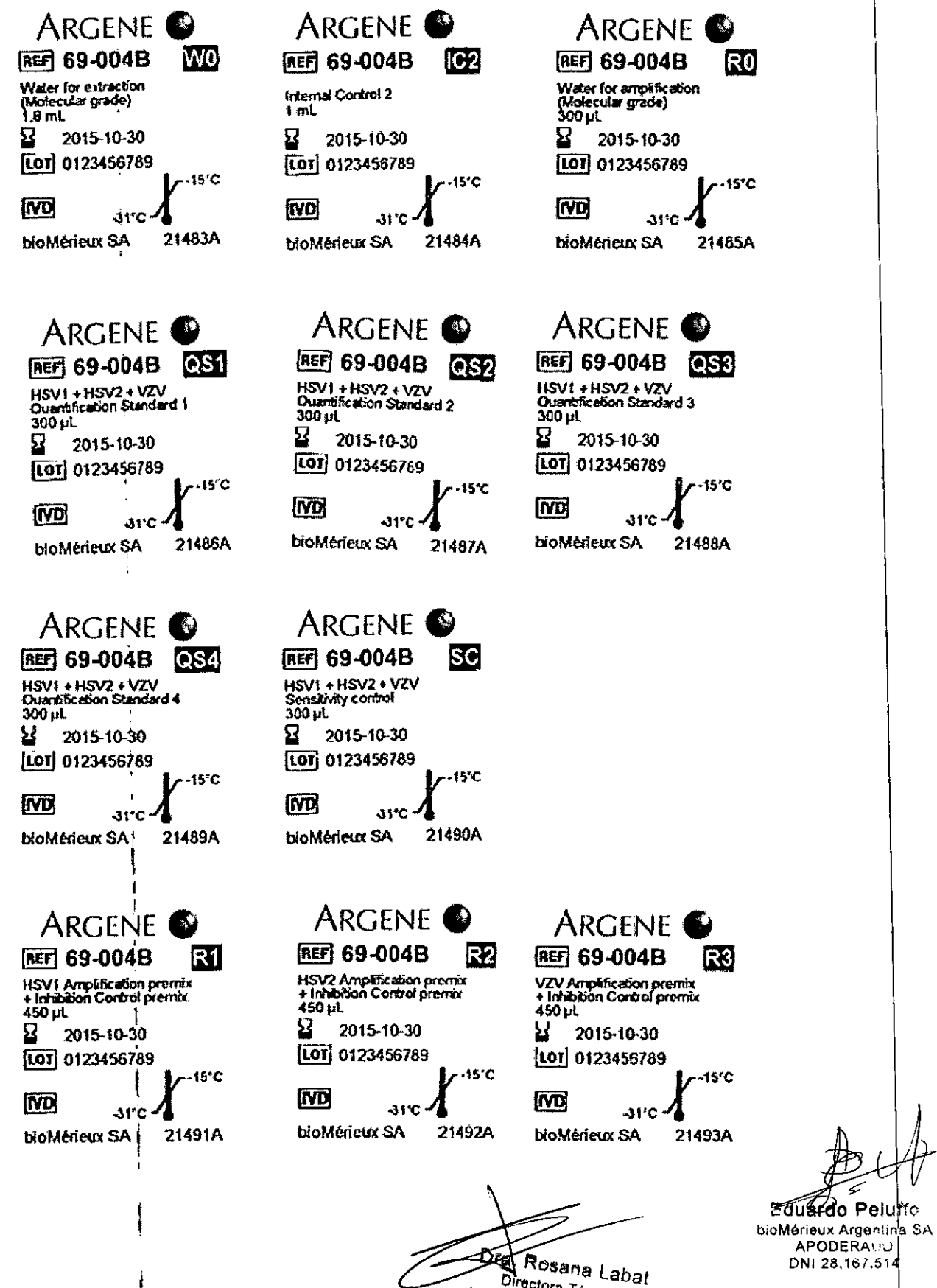

DNI 28,167.514

 $\widehat{\mathsf{M} \cdot \mathsf{A}}$ 

⊧o∟io

ወ5 PR

Ŀ,

108

bioMérioux Argentina S.A.

Directora Técnica